# **Lycée des métiers de l'Architecture métallique**

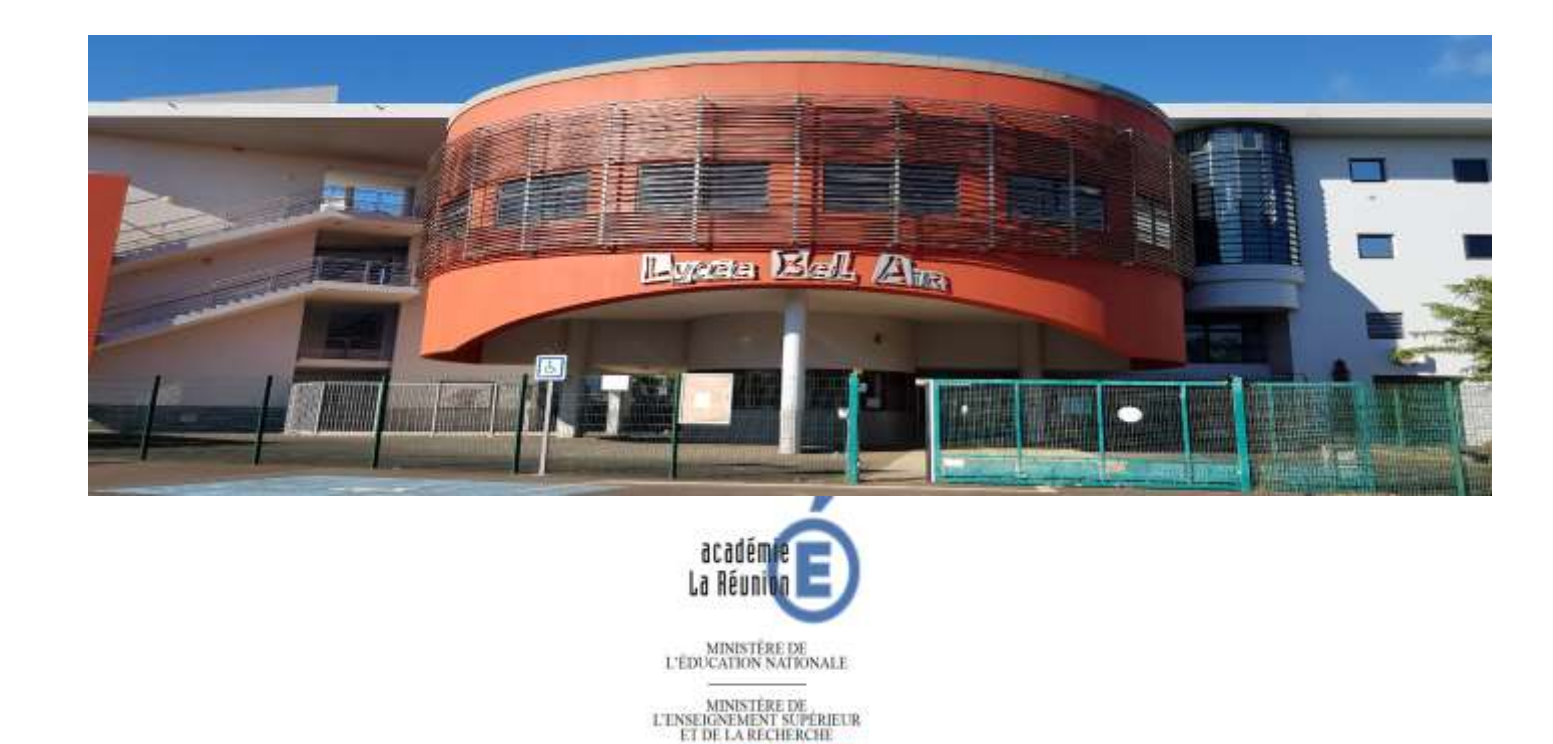

# **2 rue du lycée BP 20509 97441 SAINTE SUZANNE**

usi - Epil RÉPUBLIQUE FRANÇAISE

# **BULLETIN DE RENTREE**

# **Année scolaire 2020-2021**

Organisation générale du Lycée

**Courriel :** [ce.9741270M@ac-reunion.fr](mailto:ce.9741270M@ac-reunion.fr) [ce.9741277V@ac-reunion.fr](mailto:ce.9741277V@ac-reunion.fr) **Site Internet :** http://www.lycee-belair.ac-reunion.fr/

# **SOMMAIRE**

# **I - Organisation de la rentrée 2020**

- Rentrée des enseignants
- Rentrée des élèves

э

- Semaine de l'intégration et de découverte professionnelle
- Liste des professeurs principaux
- Répartition et suivi des classes par les CPE

. . . . . . . . . . . .

# **II – Organisation du lycée polyvalent Bel Air**

- Organigramme du lycée
- Qui fait quoi ? A qui on s'adresse ?
- Annuaire du lycée
- Liste des personnels
- Le rôle de professeur principal
- Le rôle du Coordonateur de discipline
- Les Examens :
	- Résultats examens de 2018 à 2020
	- Liste des membres du secrétariat des examens
	- Aménagement du Bac général et technologique 2021
- Le calendrier scolaire 2020-2021
- Protocole des périodes de stage
- Sortie et voyage scolaire
- Charte de l'utilisation Internet
- Le point sur Le CDI
- La vie scolaire et son organisation
- L'infirmerie : ses missions, son organisation
- Le service social
- La mise en sécurité dans l'établissement
- Le service de gestion
- La cellule de crise

# **III – Annexes**

- Circulaire relative à l'utilisation du compte personnel de formation.
- Demande d'autorisation du cumul.
- Dispositions statutaires en matière de congés.
- Fiche action / projet actuel.

# **ORGANISATION DE LA RENTREE AU LYCEE BEL AIR**

**Le port du masque est obligatoire pour les personnels et élèves.**

## **Vendredi 14 août à 8h30 : rentrée des enseignants par un accueil café. 9h : assemblée générale. 14h : réunion des professeurs principaux de 2ndes GT.**

**Lundi 17 août : rentrée des élèves** selon l'organisation suivante :

- 1. Pour les classes de la Section d'Enseignement Professionnel (SEP)
	- 7h30 : Tous les élèves des classes de 1<sup>ère</sup> CAP
	- 8h30 : Tous les élèves des classes de 2<sup>nde</sup> Professionnelle

Les élèves cités ci-dessus seront accueillis sur la journée et la restauration scolaire sera assurée.

*Les transports scolaires seront également assurés : arrivée au lycée avant 7h30 et départ du lycée à 17h*

 $\checkmark$  13h : accueil des élèves des classes suivantes :  $2^{\text{ème}}$  année de CAP, les 1ères et Terminales Pro, les 1ères et 2èmes années de BTS

# 2. Pour les classes du Lycée d'Enseignement Général et Technologique (LEGT)

- 9h : Tous les élèves de 2ndes GT seront accueillis de 9h à 11h30. La restauration scolaire sera assurée pour les élèves demi-pensionnaires (DP). Le départ des élèves externes est prévu à 11h30 et 12h30 pour les DP
- 13h : Tous les élèves des classes de 1ères et Terminales Générales, 1ères et Terminales STI2D

*Le transport scolaire sera assuré à 17h.*

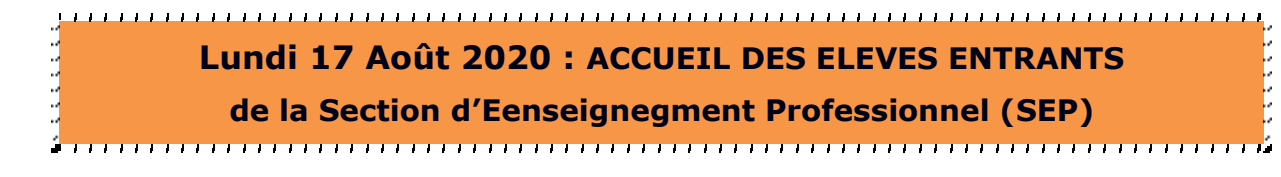

**Horaires des bus : arrivée avant 7h30 – départ à 17h. La restauration scolaire à 11h30 est assurée.**

#### **Organistation :**

**1) Réunion plénière**

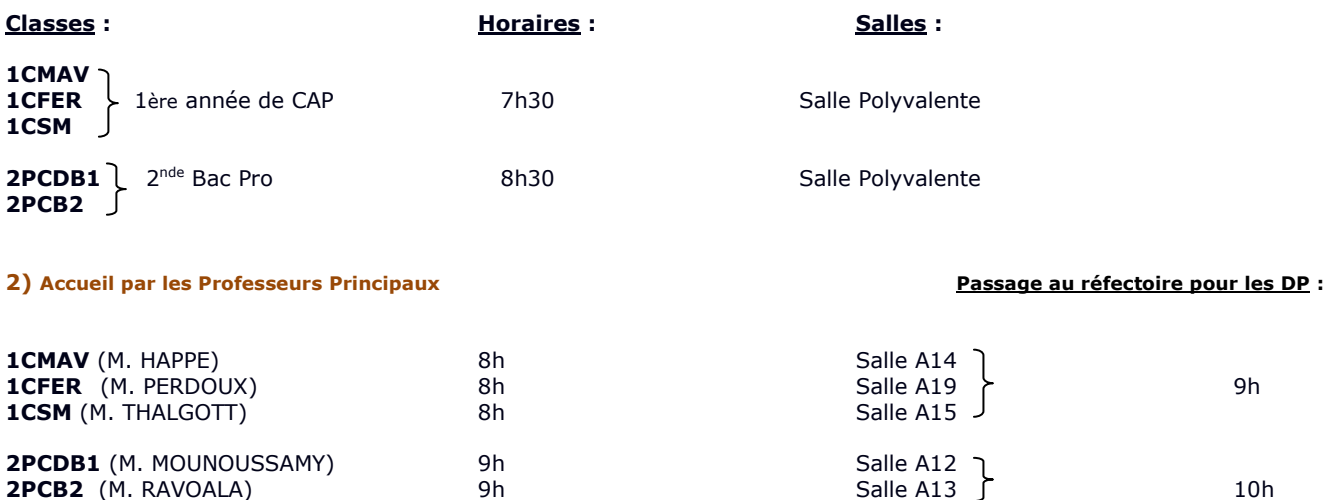

**4) Les élèves sont pris en charge par le professeur principal et l'équipe pédagogique pour la journée suivant l'emploi du temps.**

## **Lundi 17 Août 2020 : ACCUEIL DES ELEVES ENTRANTS LEGT**

**Horaires des bus : arrivée avant 7h30 – départ à 17h. La restauration scolaire à 11h30 est assurée.**

#### **Organistation :**

**1) Réunion plénière**

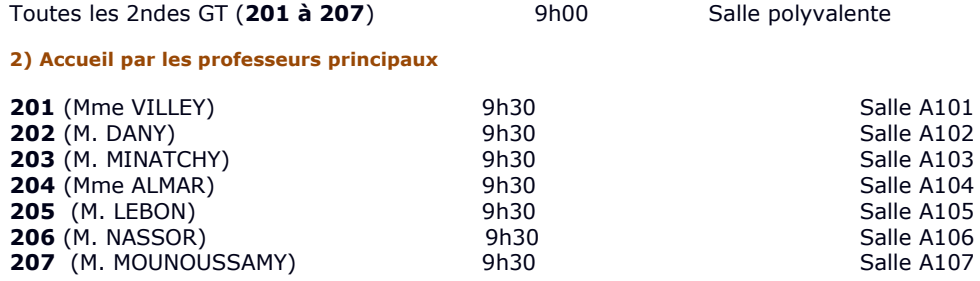

**3) Accueil des élèves demi-pensionnaires** 

A **11h**, les **élèves demi-pensionnaires** de toutes les 2nde GT sont attendus au réféctoire par **Mme Vergoz**.

**4) Les élèves externes sont pris en charge par le professeur principal jusqu'à 11h30 et pourront ensuite quitter le lycée.**

**Quant au demi-pensionnaires, ils pourront quitter l'établissement à 12h30, après la restauration.**

**Le lycée précise qu'il n'y a pas de transport scolaire asuuré à 11h30 mais uniquement à 17h.**

# *RENTREE DES ELEVES 2020*

# *LYCEE POLYVALENT BEL AIR*

## **Classes de 1ères Générales et Technologiques, Terminales Générales, Technologique et Professionnelles.**

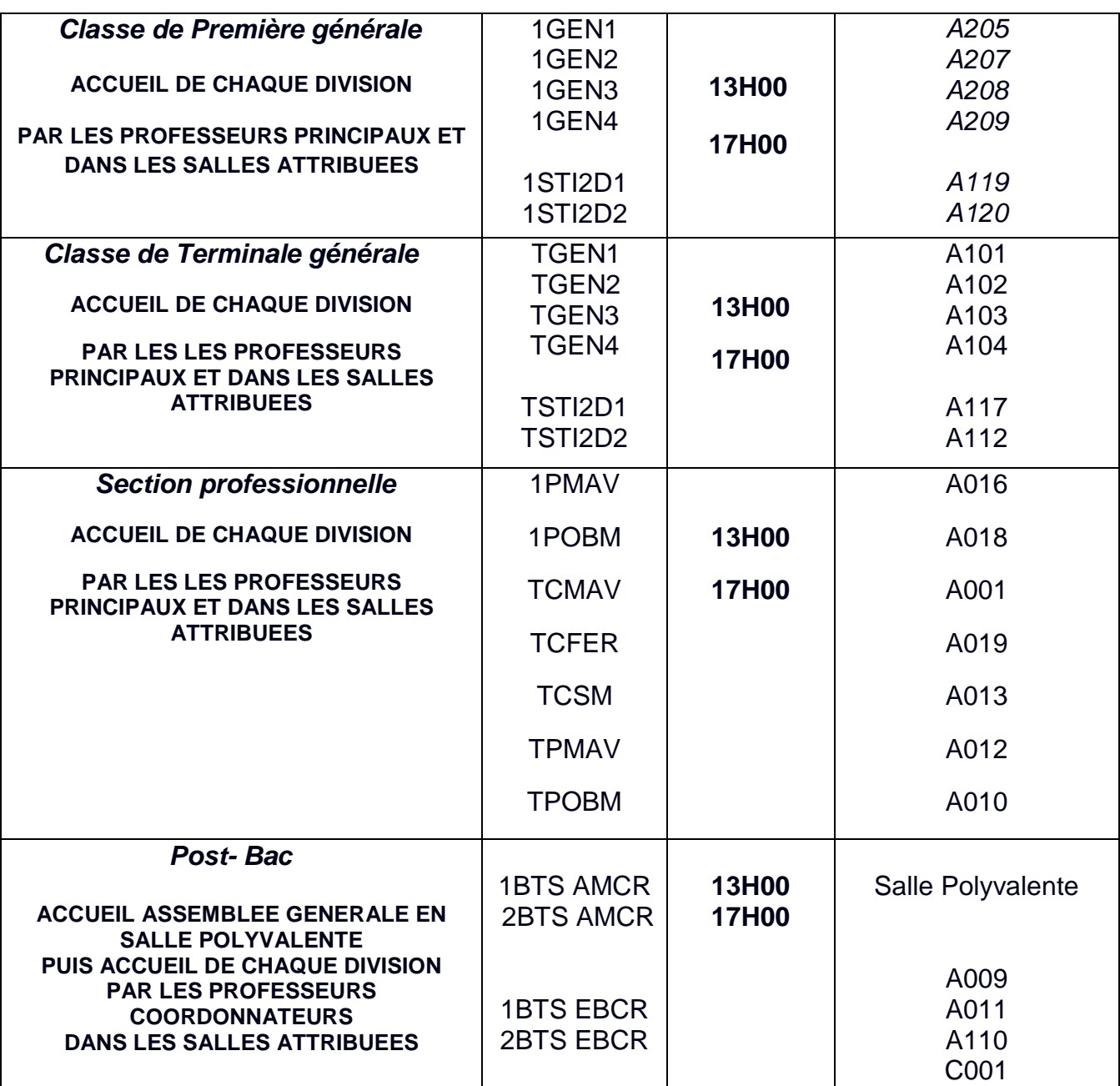

## **Lundi 17 août 2020 de 13h à 17h.**

# **Rappel des gestes barrières à tous les élèves par les professeurs principaux.**

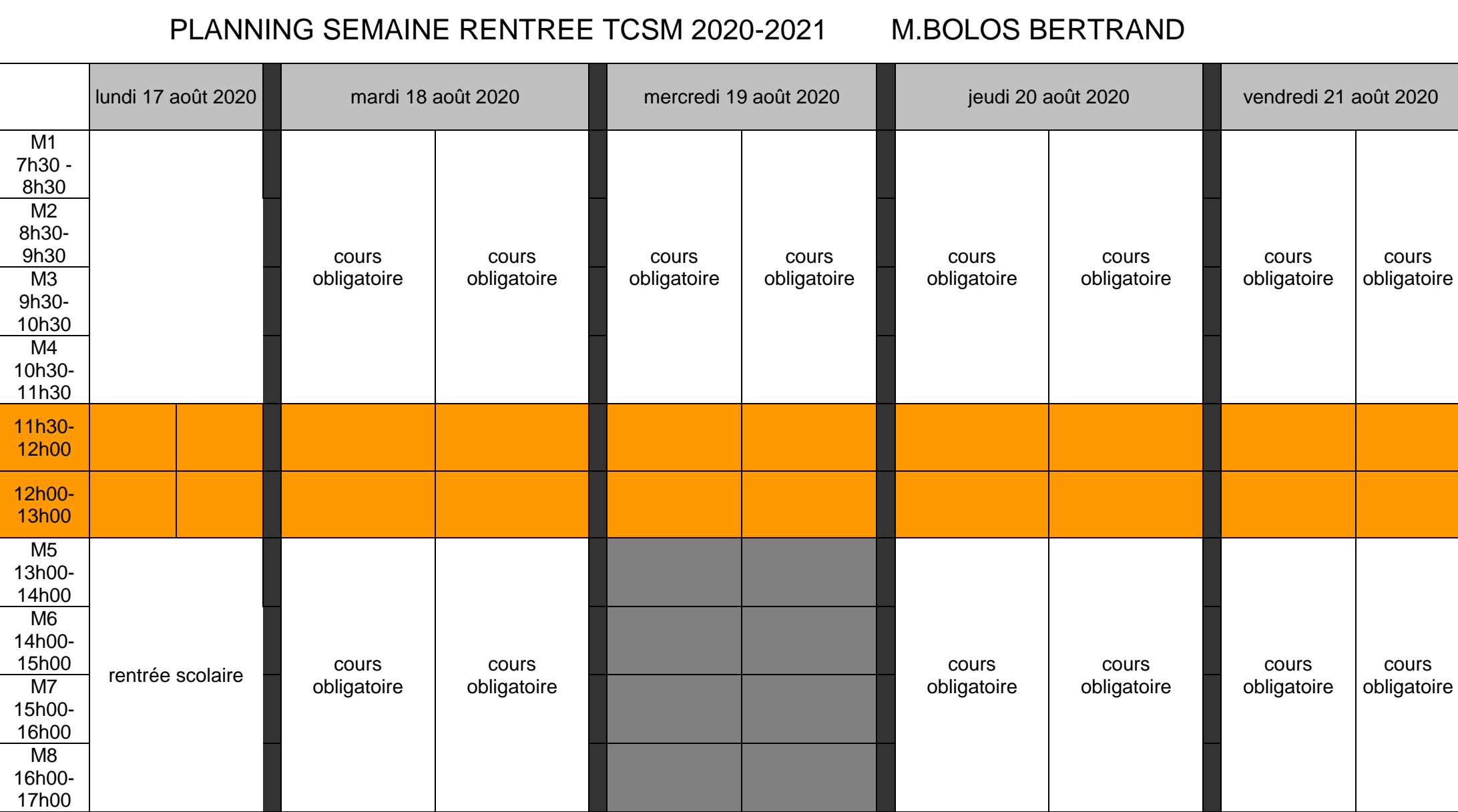

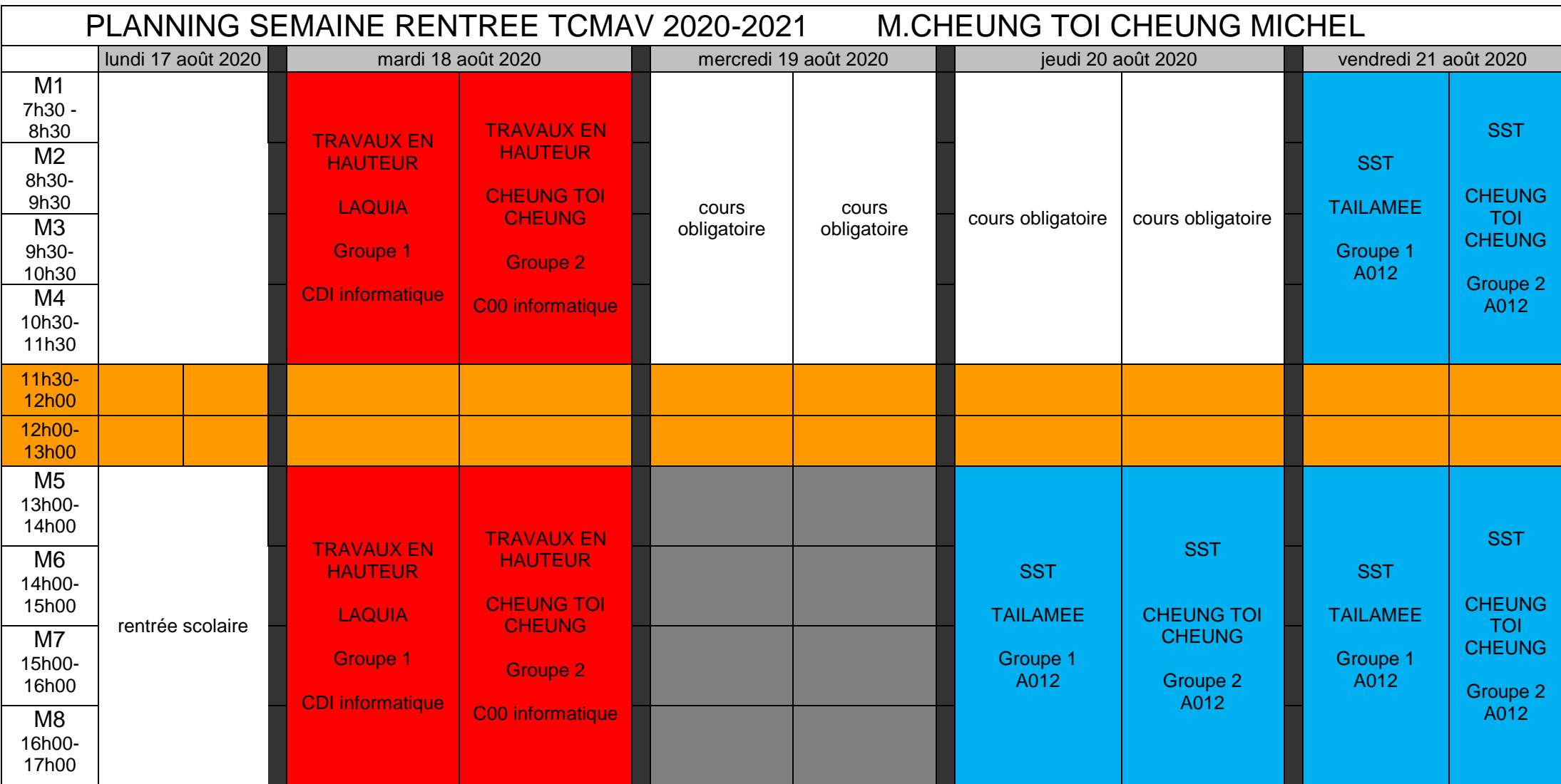

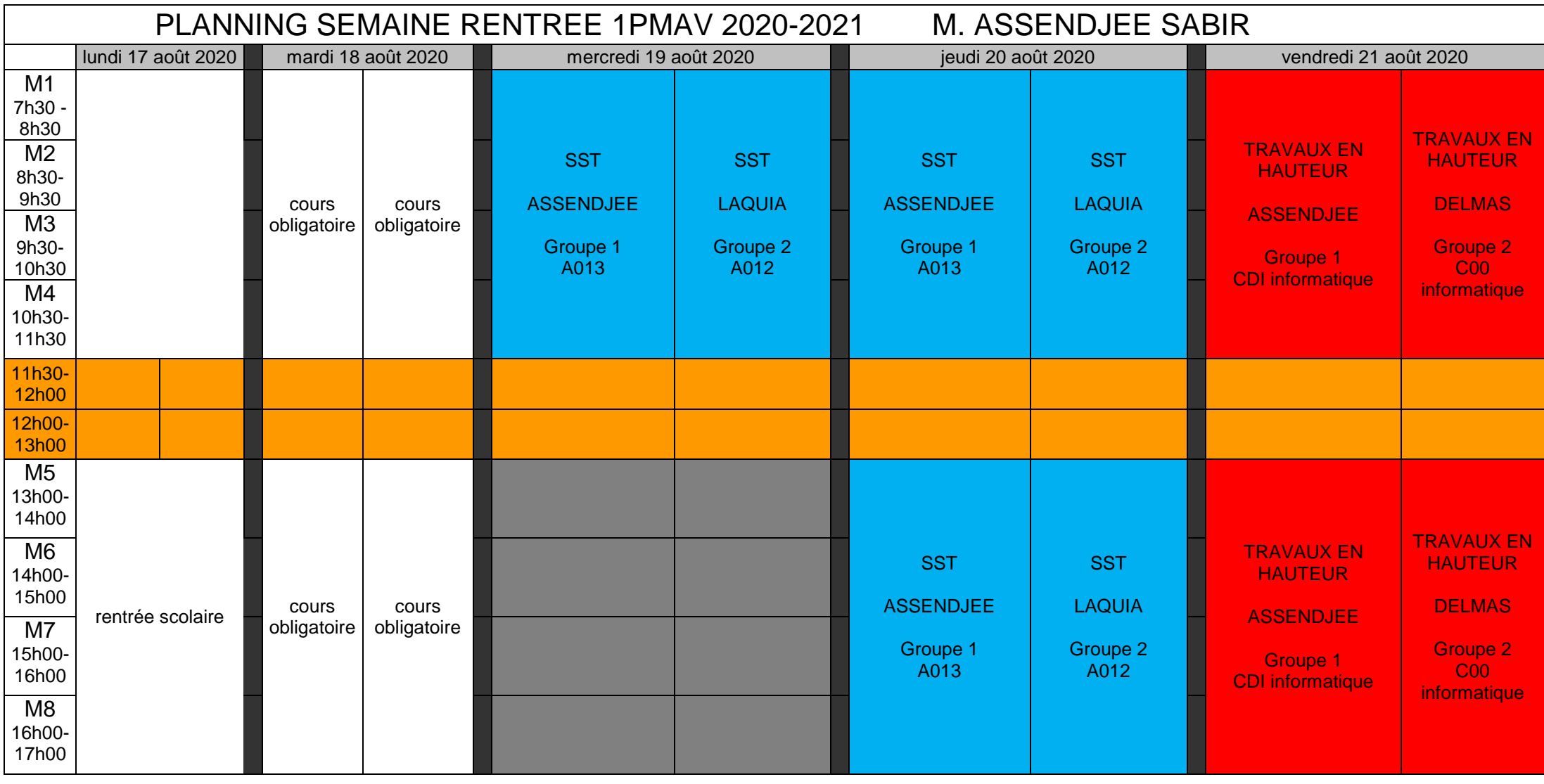

**à ajouter 4 ou 5 élèves de la 1 POBM à ajouter 4 ou 5 élèves de la 1 POBM à ajouter 4 ou 5 élèves de la 1 POBM**

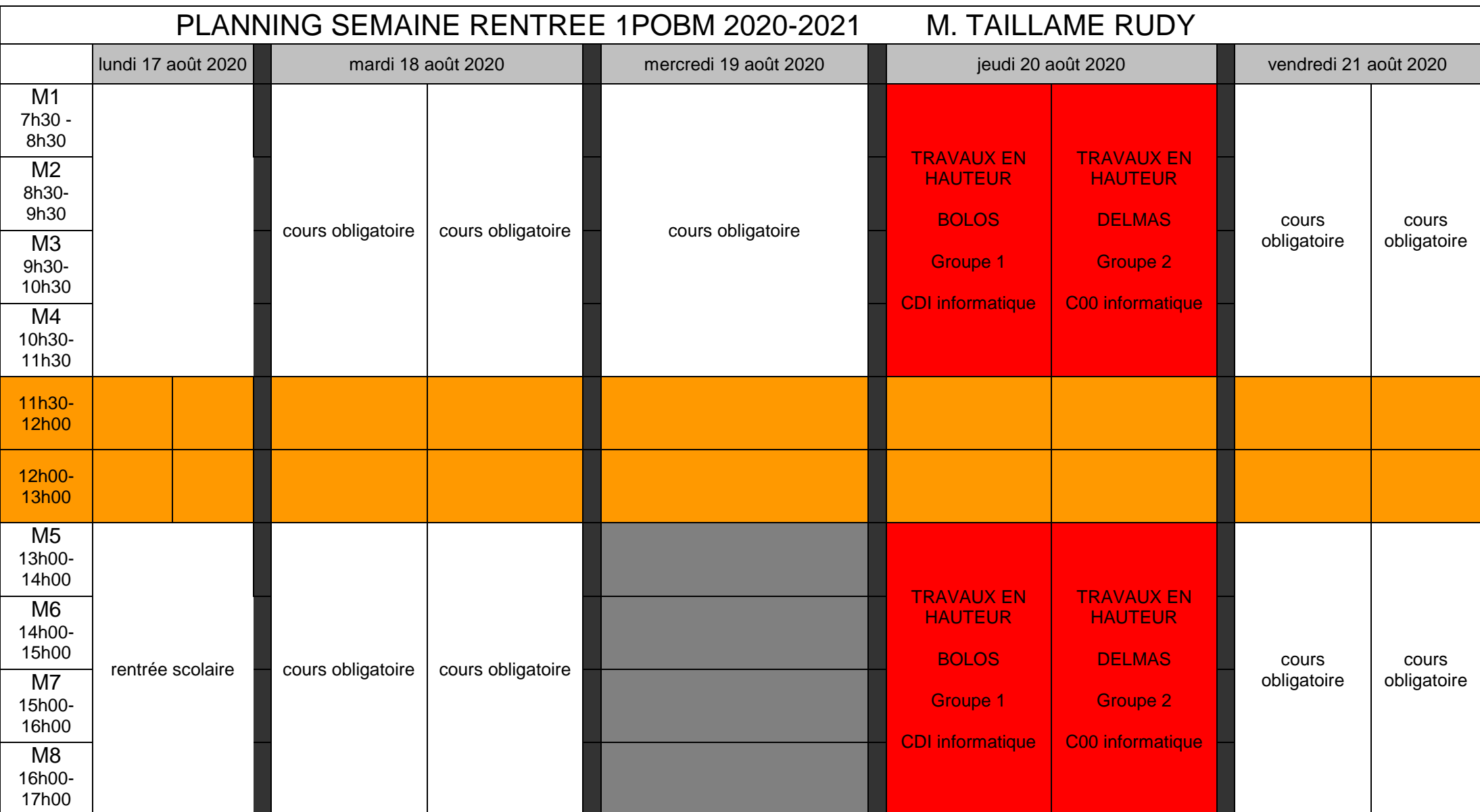

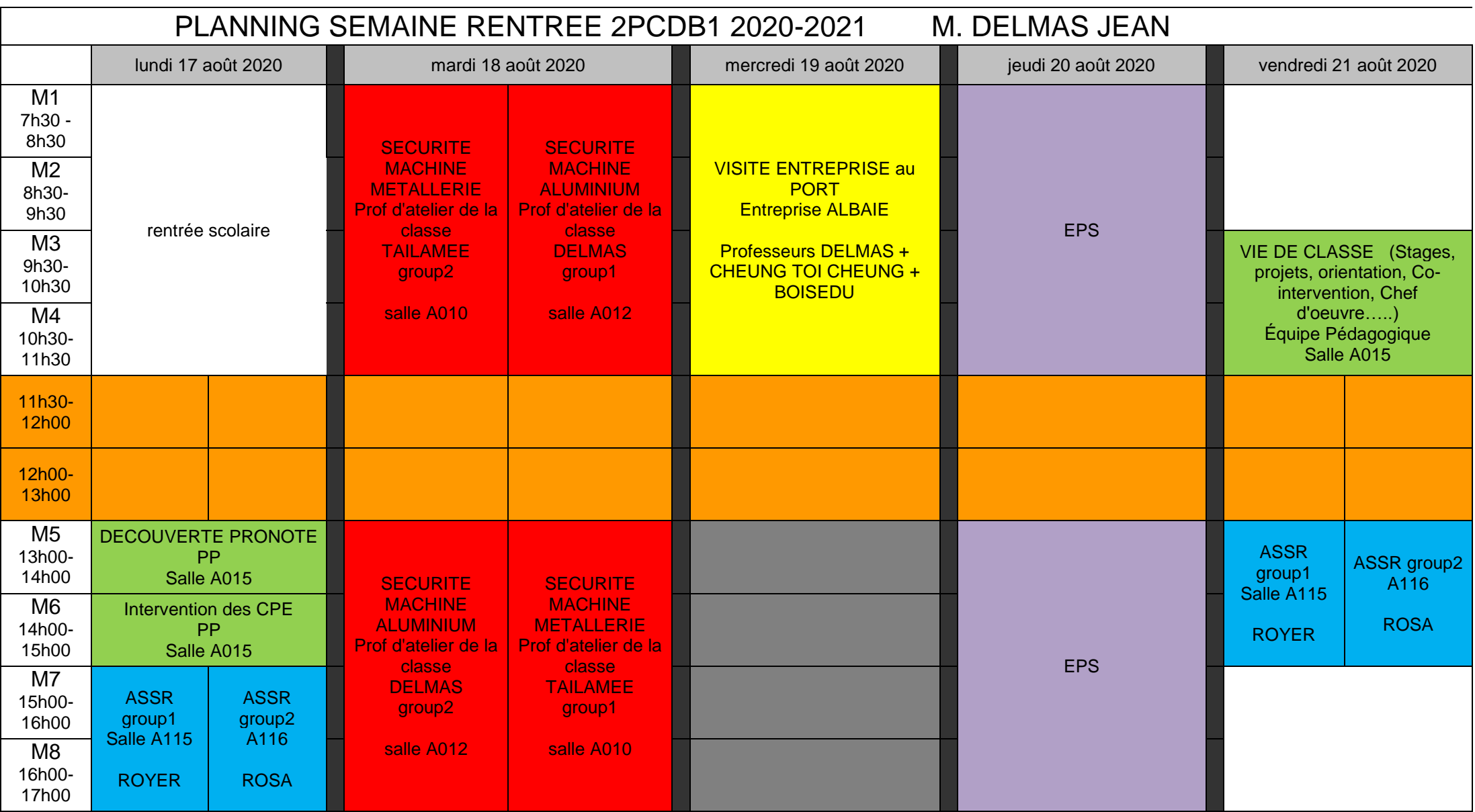

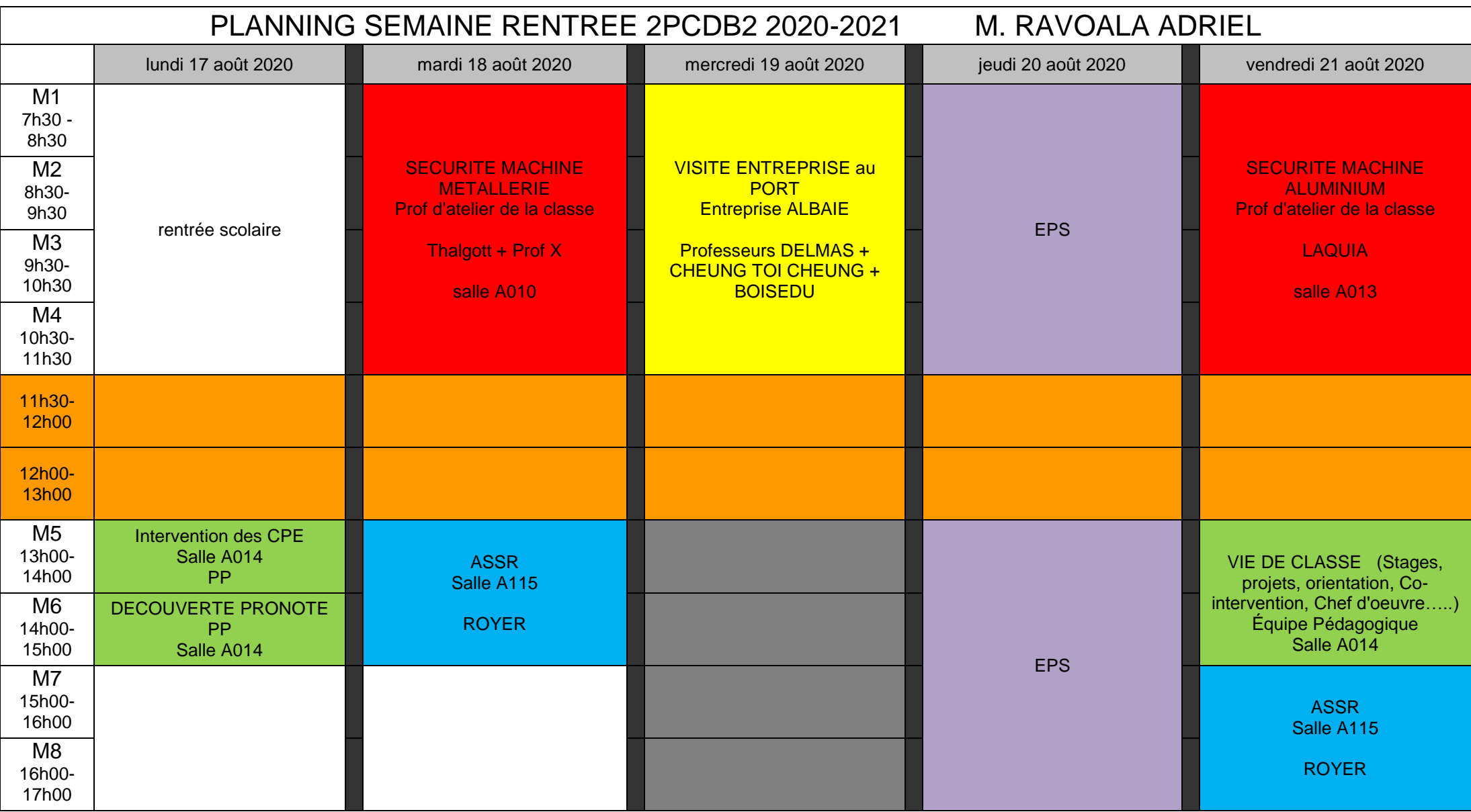

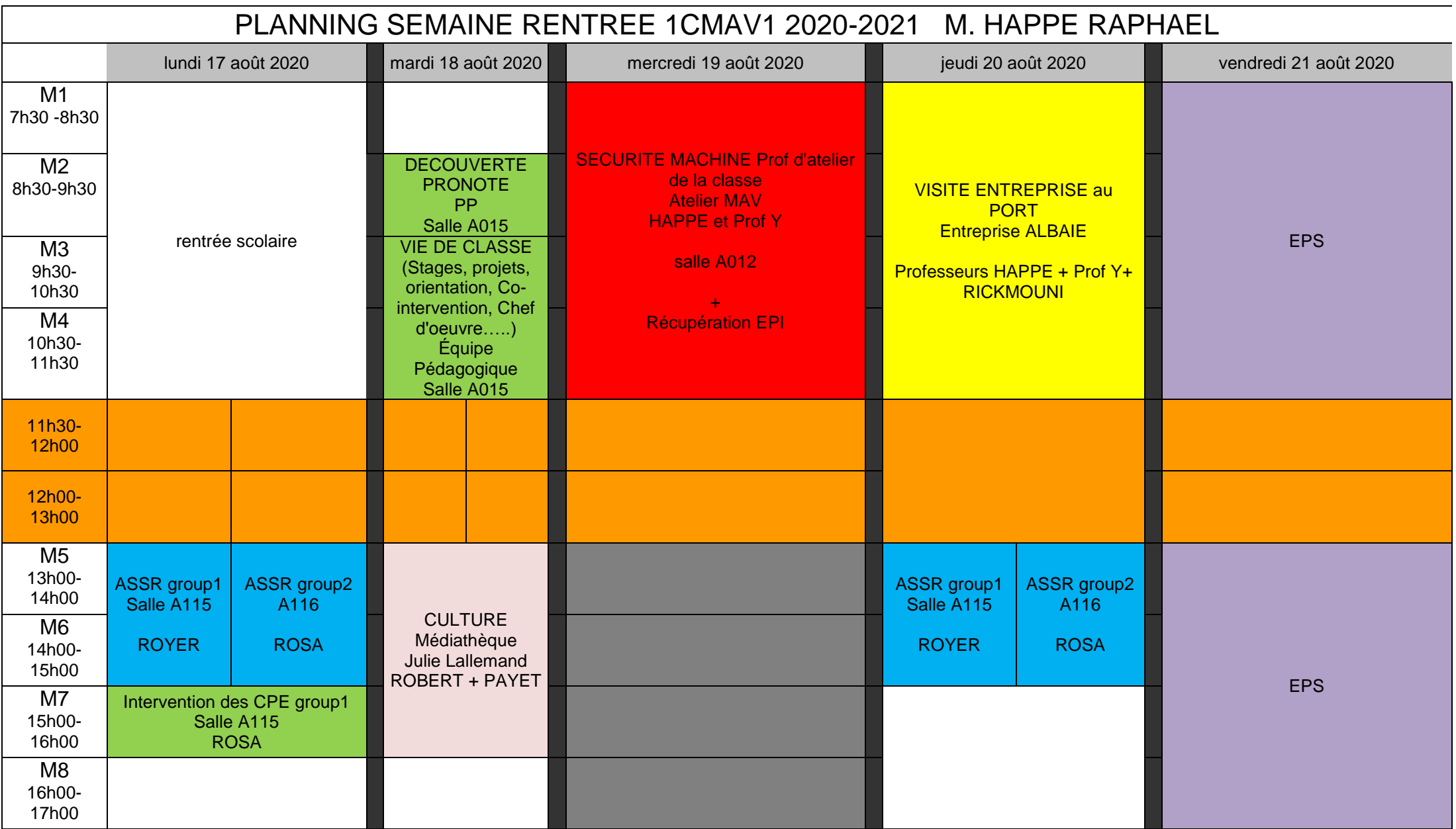

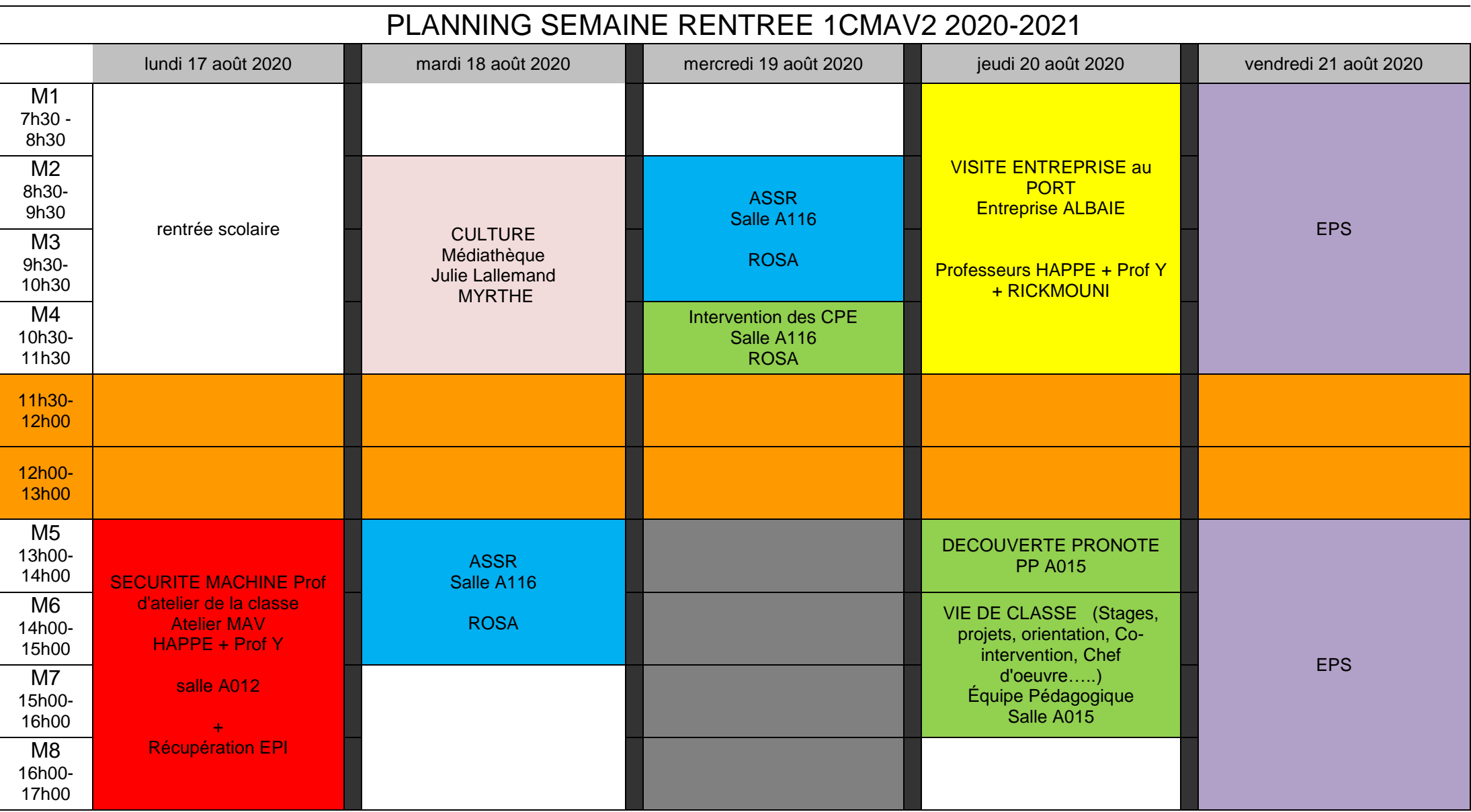

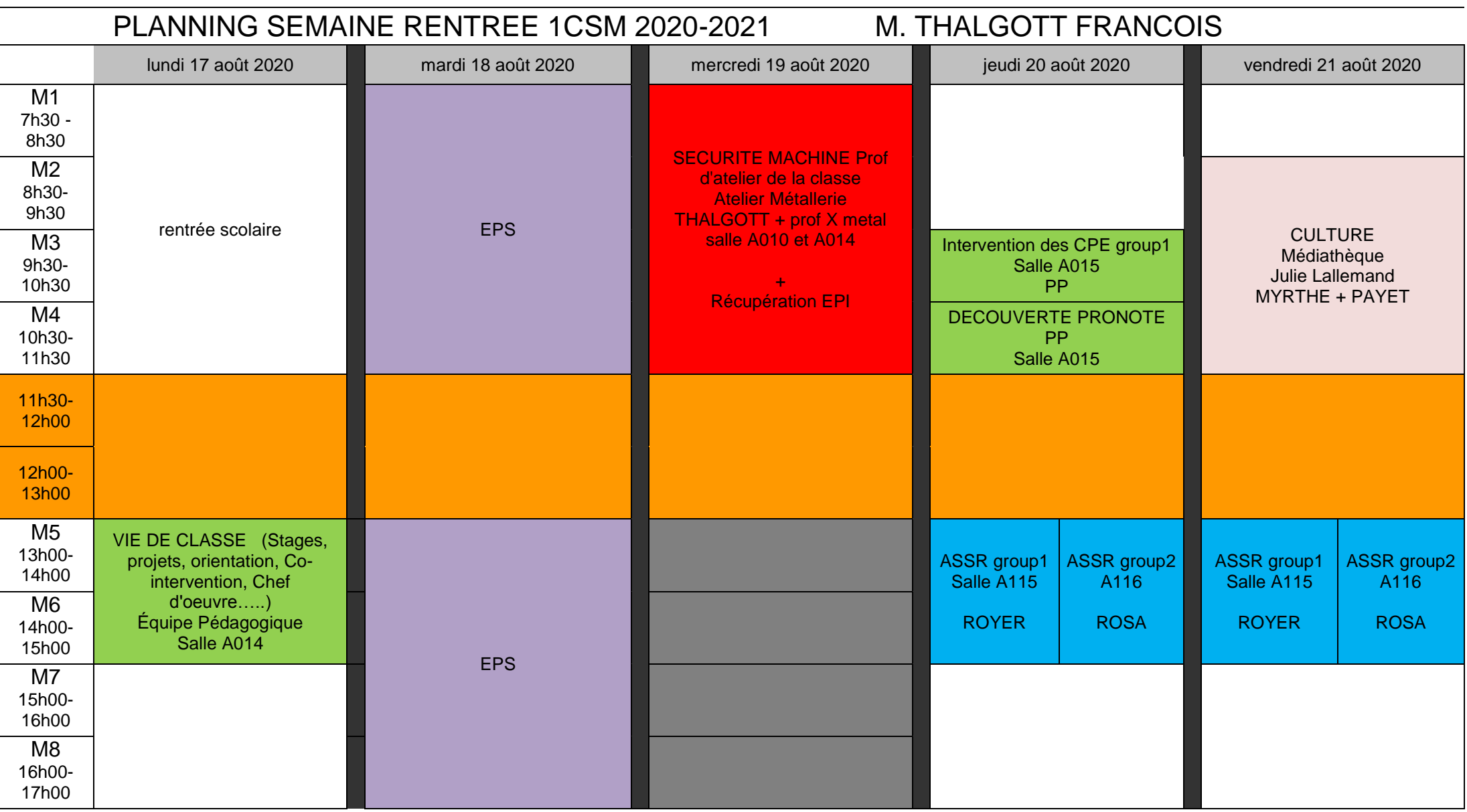

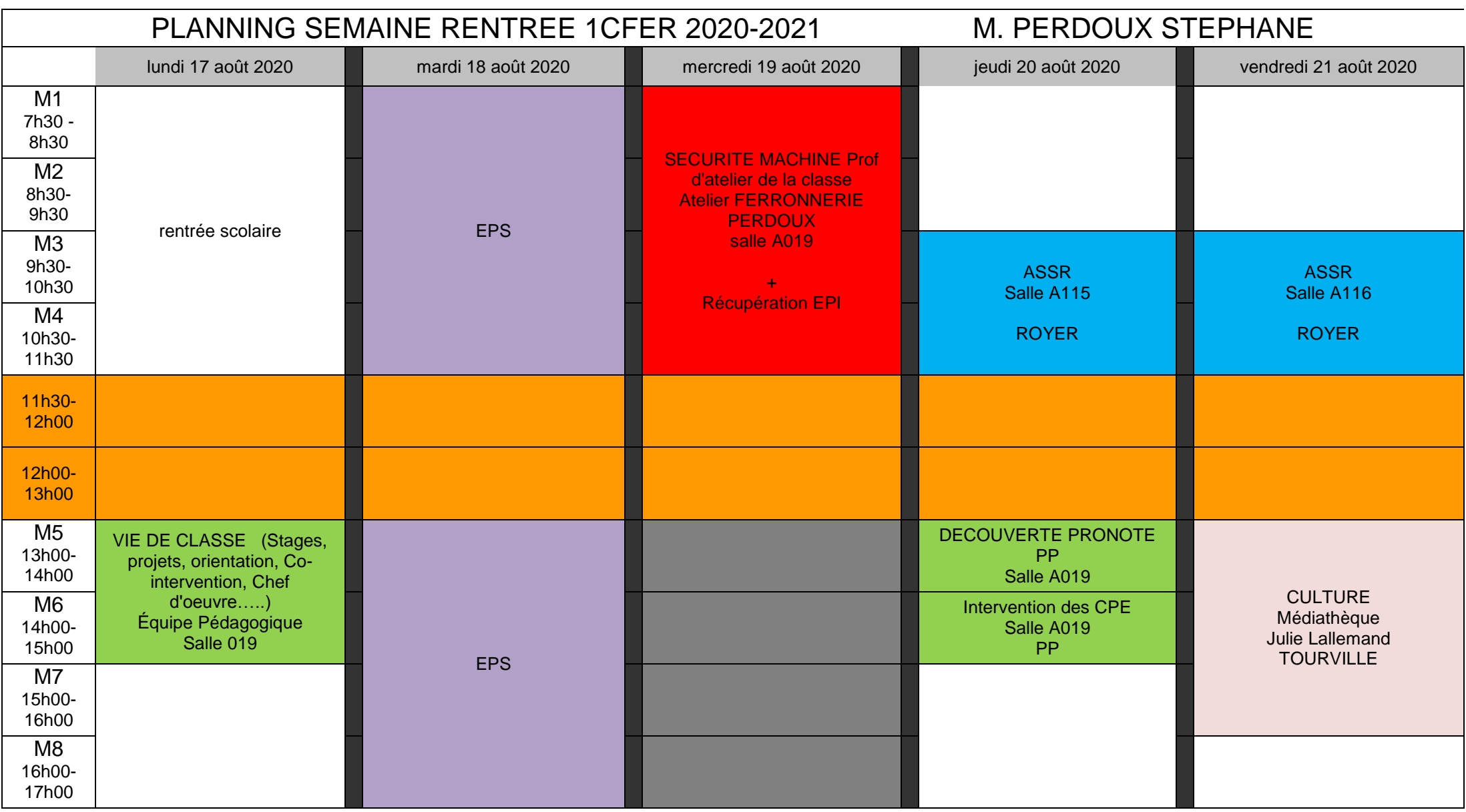

# **PROFESSEURS PRINCIPAUX 2020/2021**

 **Lycée Générale et technologique :** 

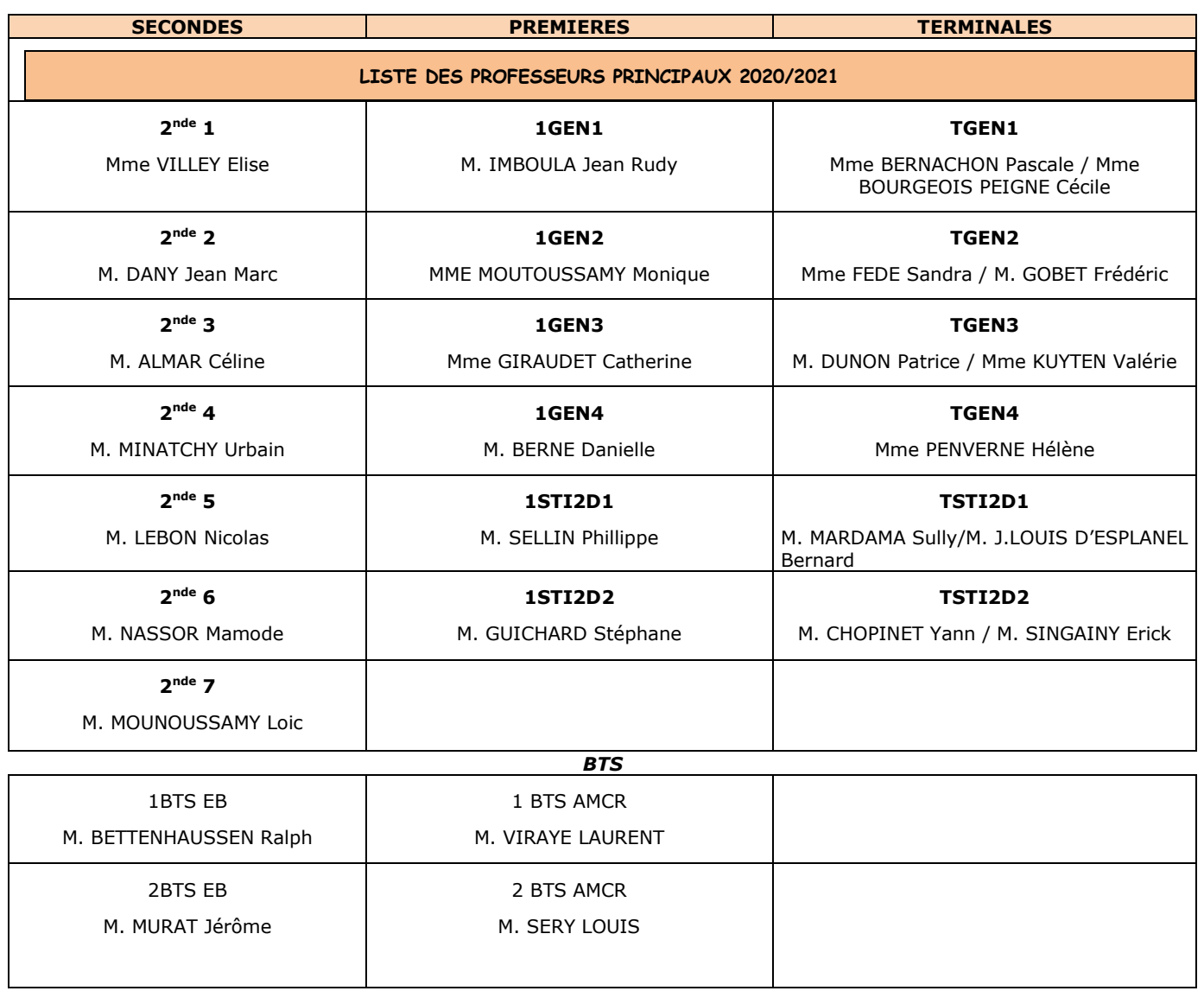

#### **Section d'Enseignement Professionnel :**

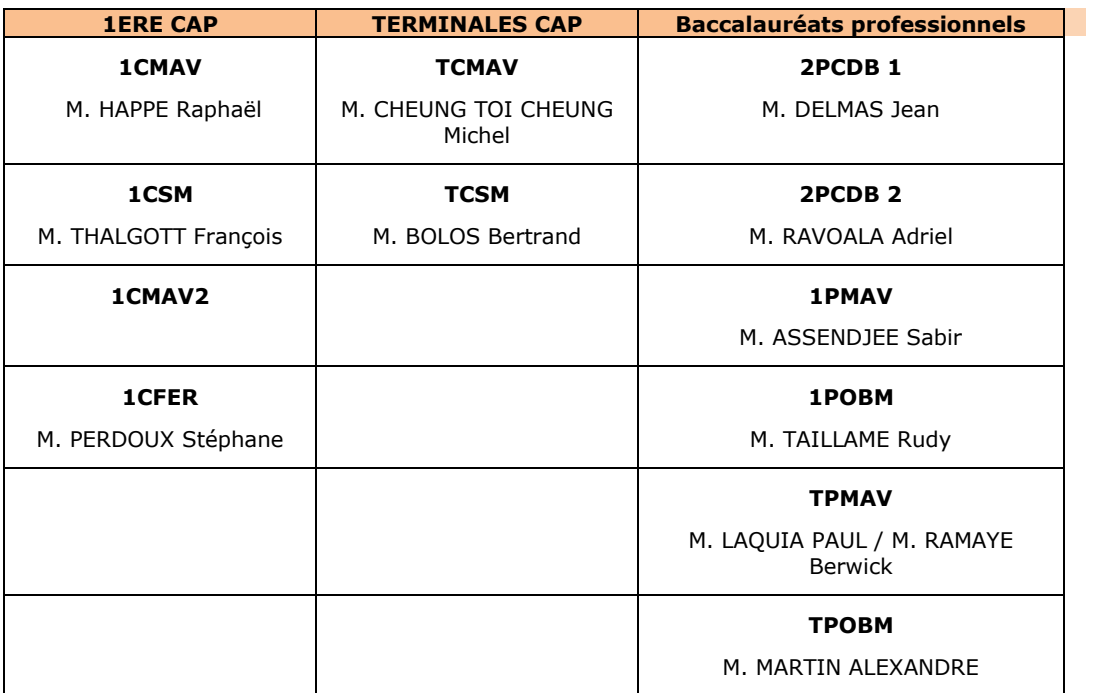

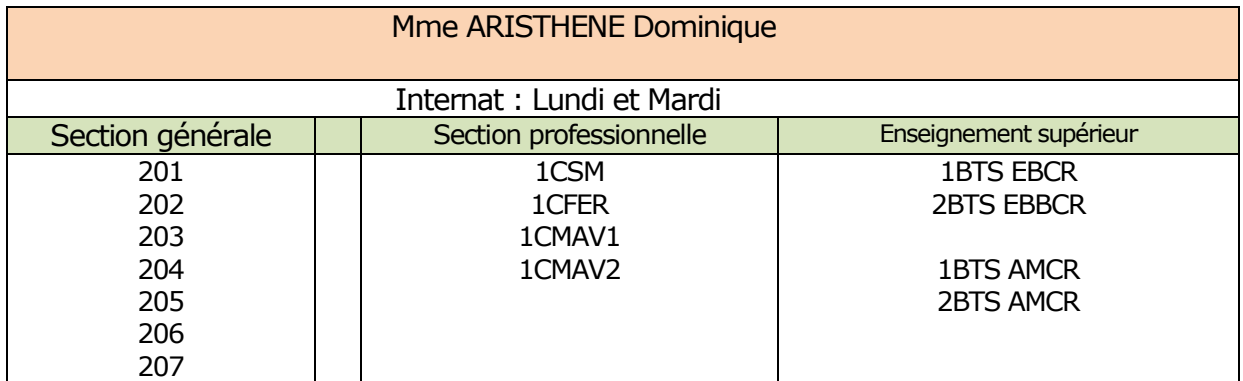

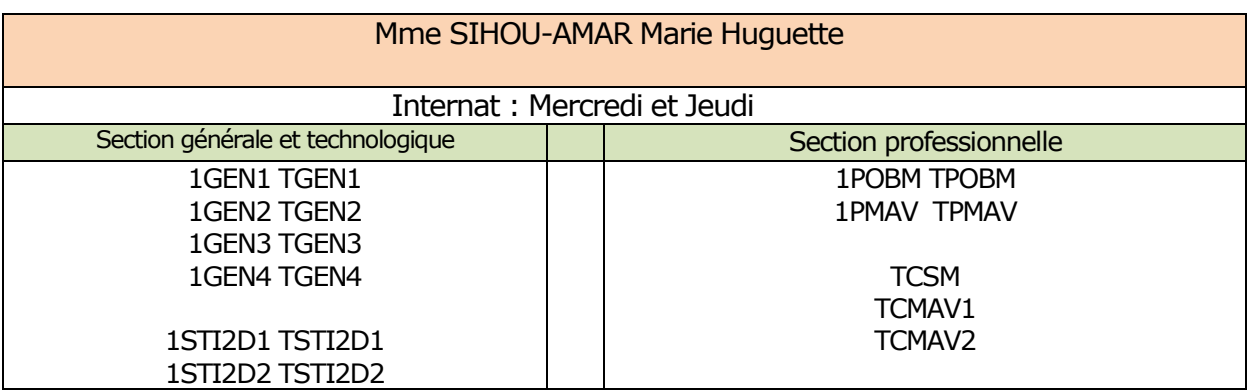

# **ORGANISATION DU LYCEE POLYVALENT BEL AIR**

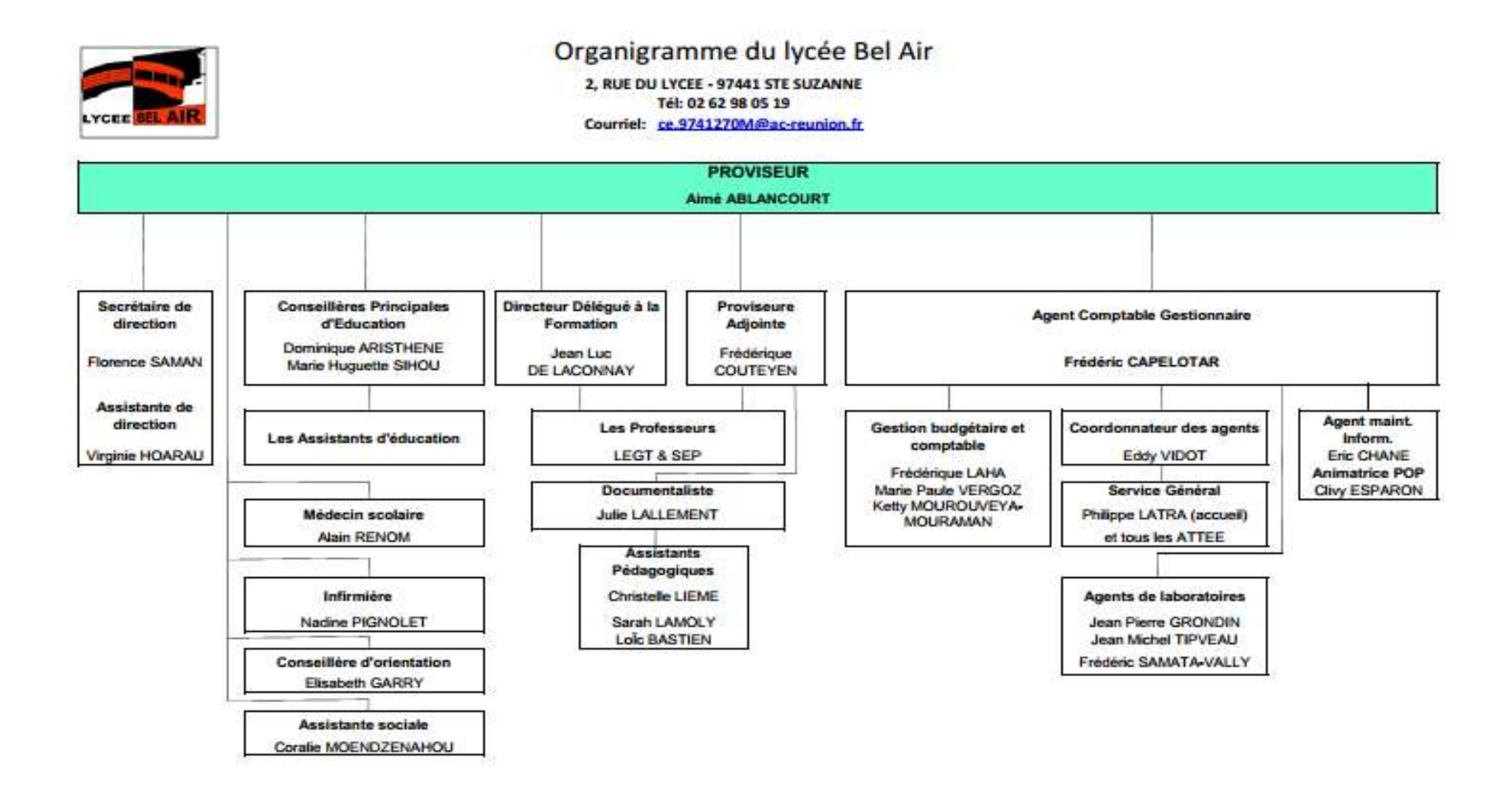

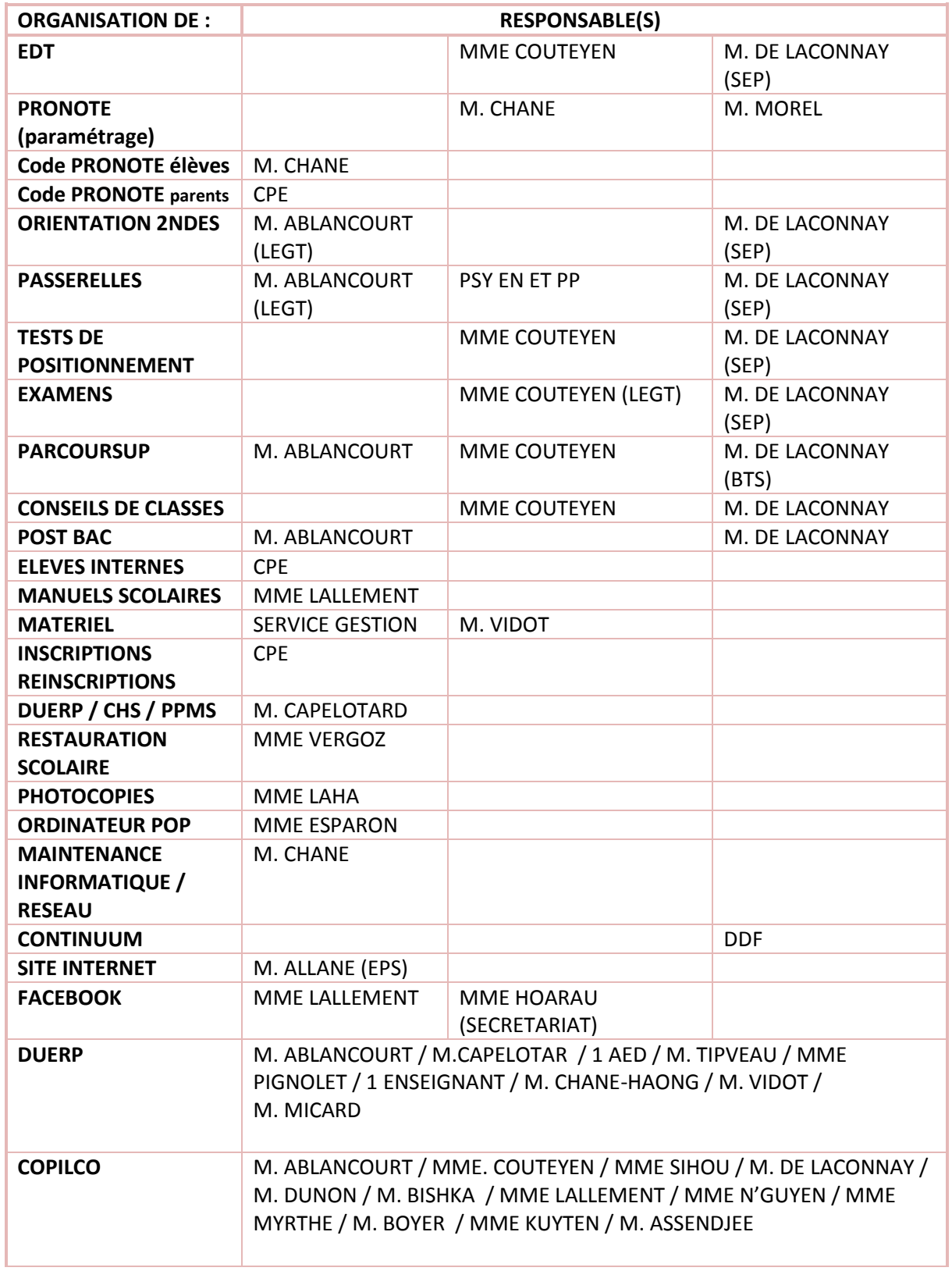

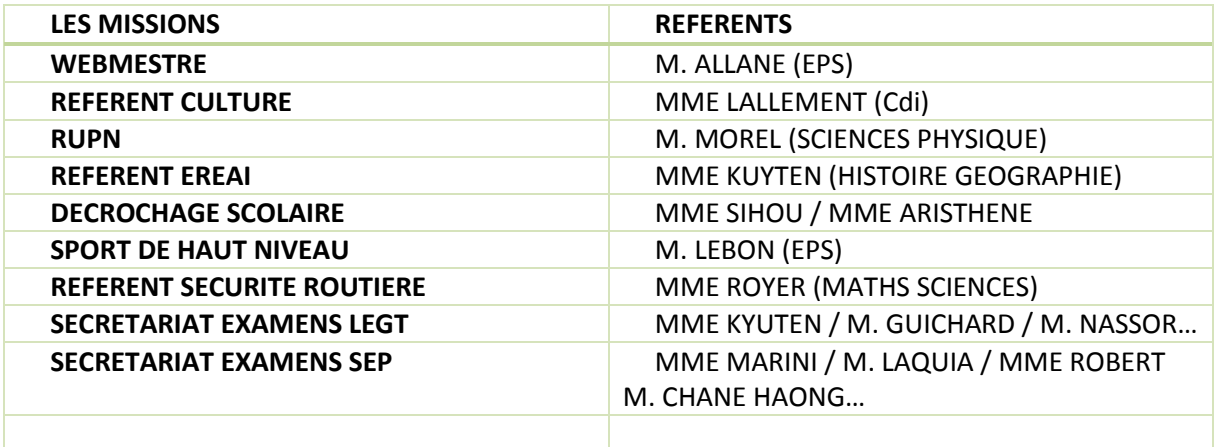

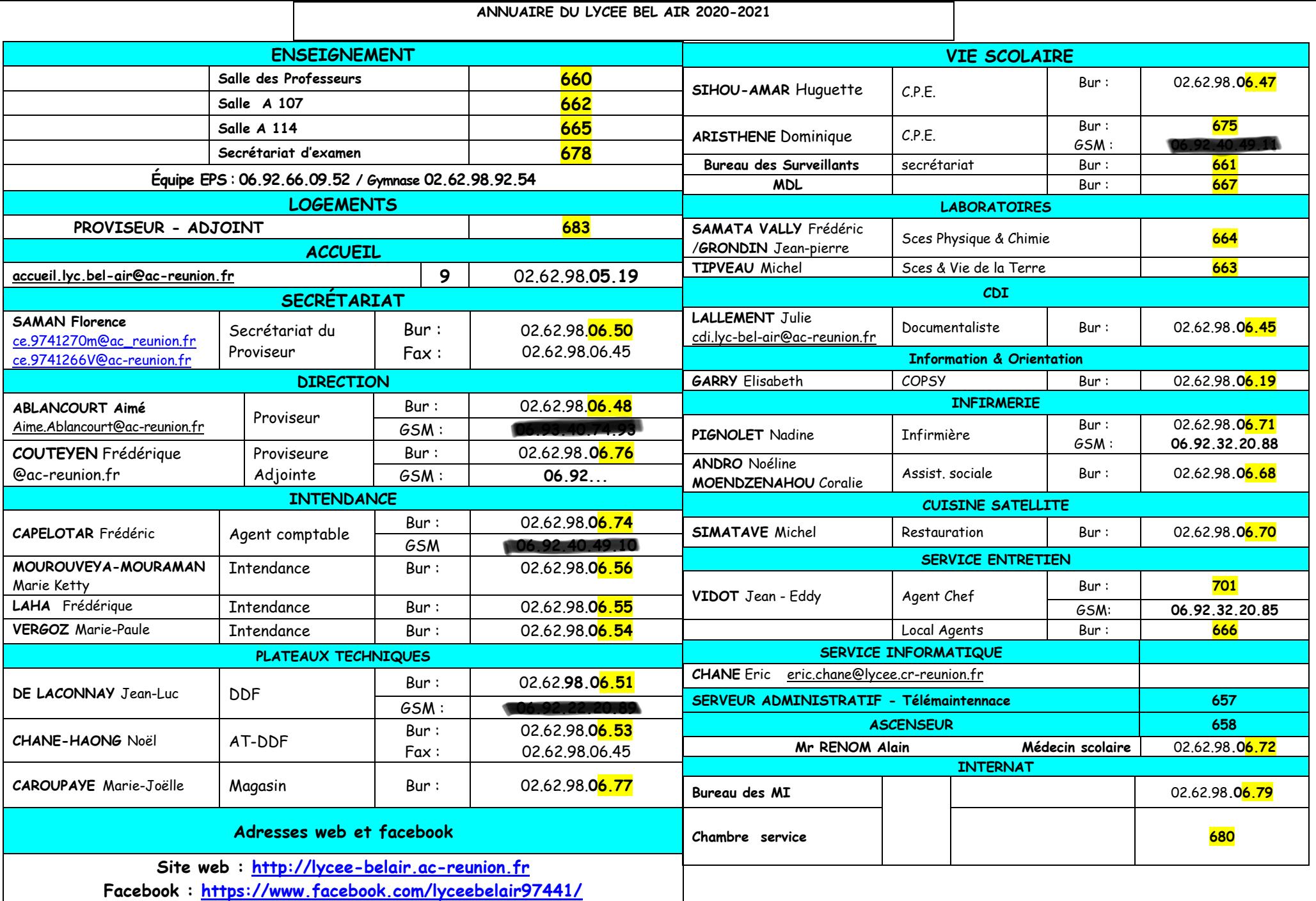

# **LYCEE BEL AIR PERSONNELS DIRECTION, INTENDANCE et VIE SCOLAIRE**

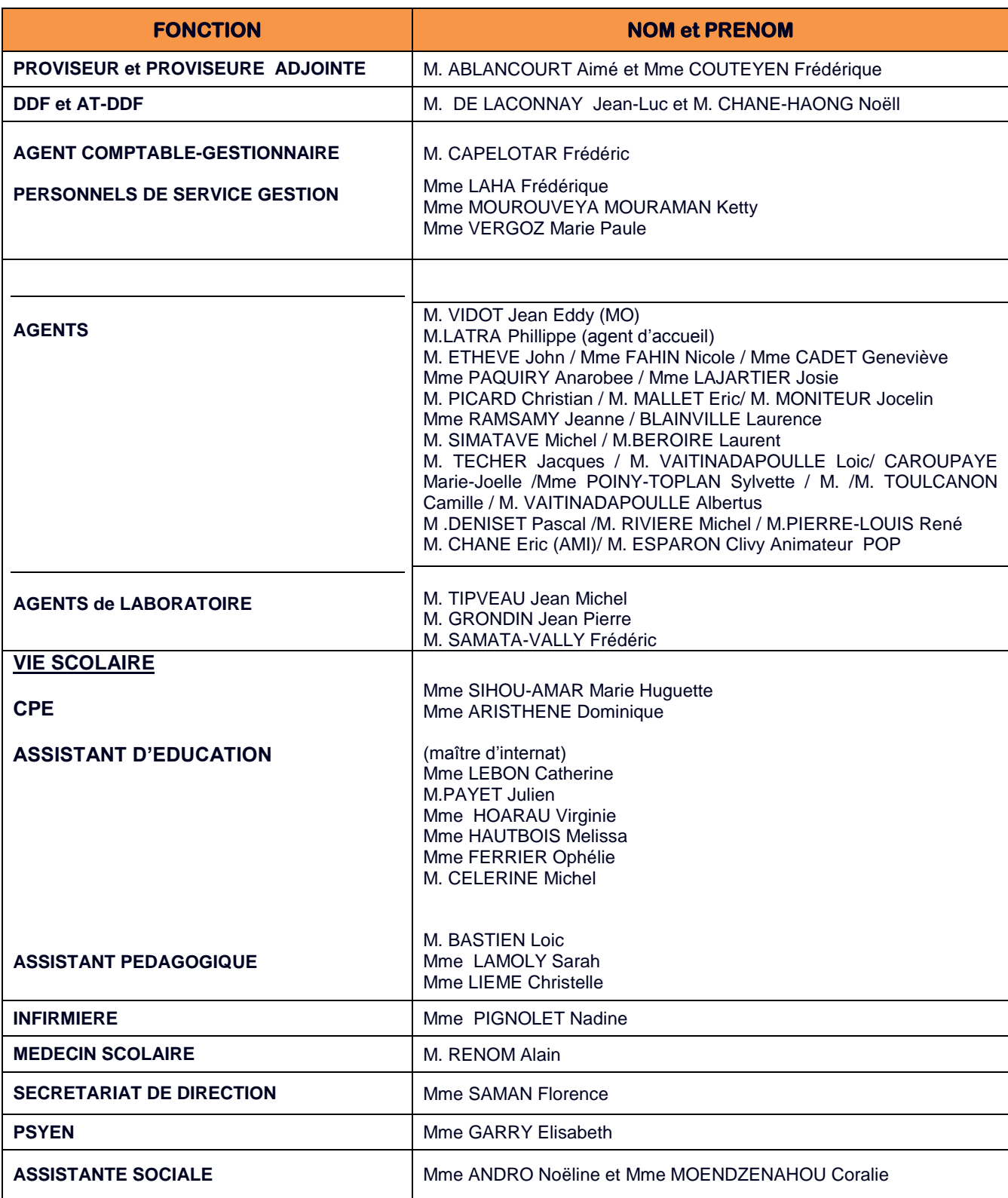

# **LYCEE BEL AIR EQUIPES PEDAGOGIQUES**

## **LEGT**

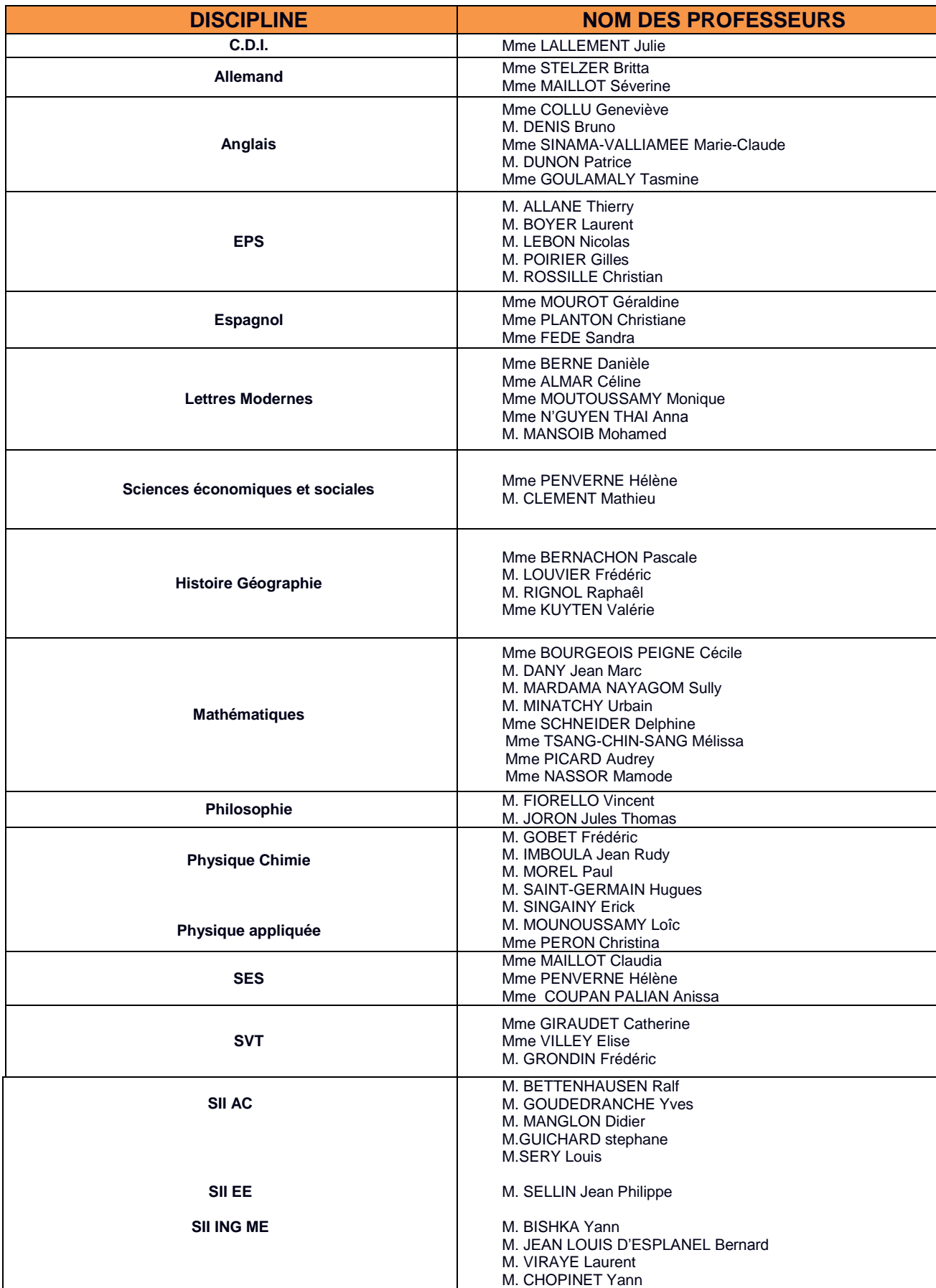

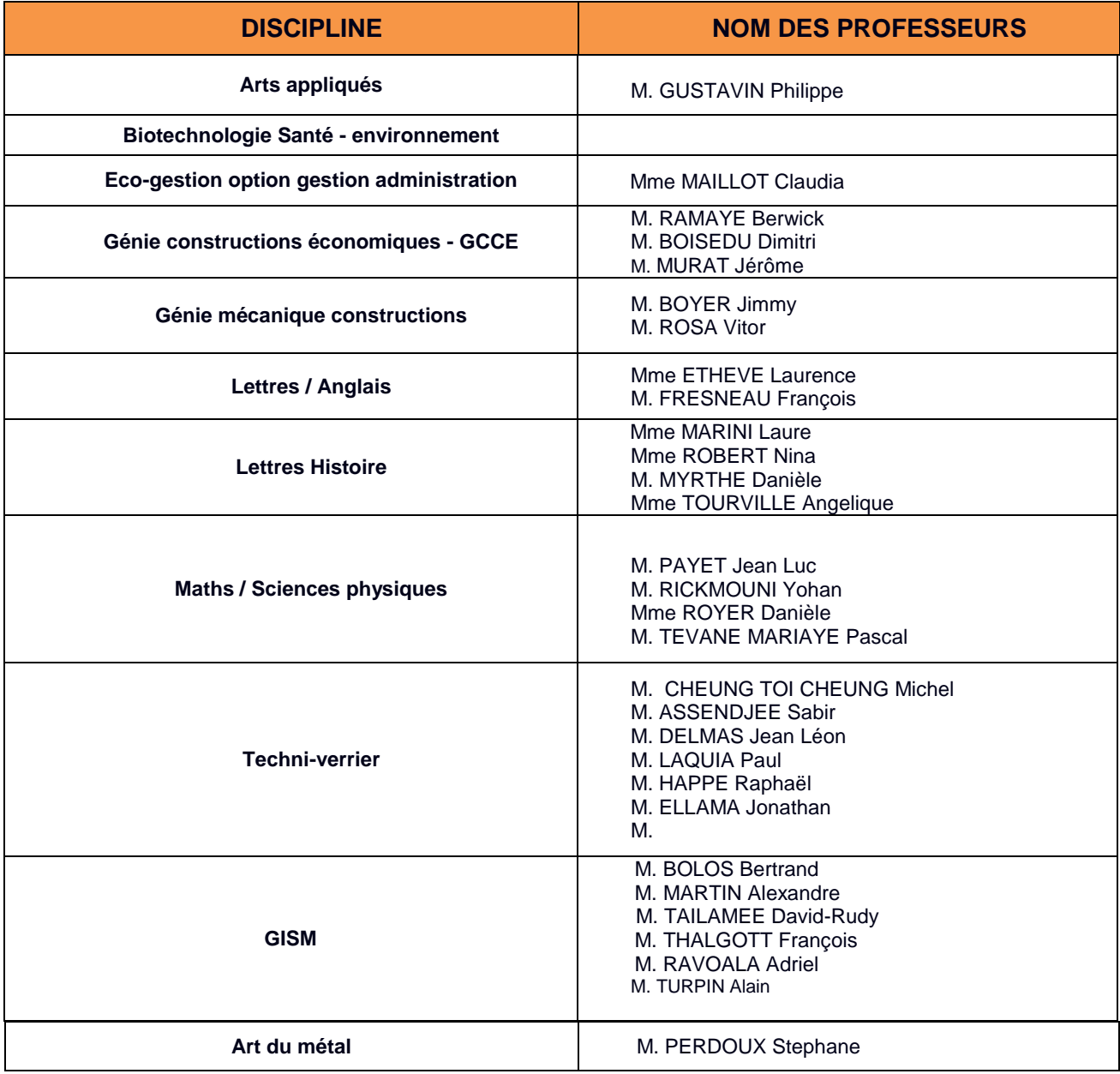

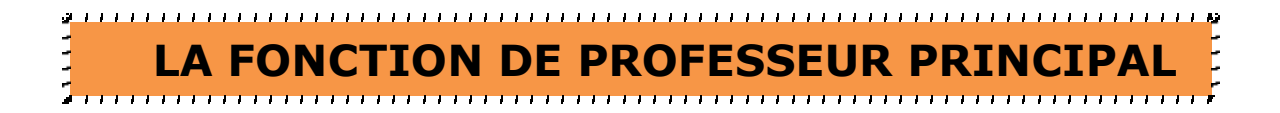

Le Professeur Principal est animateur et coordinateur de l'équipe pédagogique.

 $\blacklozenge$  II veille à :

- l'organisation du travail des élèves, au bon déroulement des stages en entreprise à la SEP et en BTS.

- l'équilibre des exigences dans la classe.
- la bonne répartition du travail à la maison.
- à ce que les jeunes reçoivent une aide personnalisée et adaptée à leurs besoins.
- la bonne communication des informations auprès des élèves de la classe et des parents.
- harmoniser les moyens d'évaluation de l'équipe pédagogique.

 Il contribue à **mettre en œuvre les actions d'information à l'orientation avec les collègues de l'équipe pédagogique notamment en terminales (POST-BAC).**

◆ Il rassemble auprès de l'équipe éducative toutes les informations concernant les élèves. *Il assure aussi une bonne circulation de l'information entre tous les membres de cette équipe éducative.* 

◆ Il est l'interlocuteur privilégié entre l'équipe éducative, l'administration et les familles. Cette étroite *et indispensable collaboration entre toutes les composantes de la communauté scolaire est le garant de la cohésion de l'action éducative. « L'Heure de Vie Classe » est un moment clé de cette dimension collégiale.*

 Il met en place, avec l'accord de l'administration, les réunions qui lui semblent nécessaire à la résolution des problèmes rencontrés dans une classe ou pour étudier le cas d'un élève.

 $\blacklozenge$  Il participe activement à l'élaboration et à la mise en place du programme d'information de l'établissement scolaire ; *cette démarche trouve tout son sens lors des phases d'orientation et des inscriptions aux examens auxquelles il participe en liaison avec le service Vie scolaire.*

 Il prend l'initiative de rencontrer individuellement les familles pour recueillir leurs avis et leurs projets et en tient informés les CPE.

 Il est l'interlocuteur privilégié pour communiquer les résultats des bilans établis, il contribue avec l'aide des collègues **au bon déroulement de l'élaboration des rapports de stage dans les classes concernées.**

 Il examine, avec les élèves et leurs parents, les orientations possibles. Il informe ses élèves de seconde des dispositifs pédagogiques prévus en Première : enjeux des enseignements de spécialité.. **Il contribue lors des entretiens d'Orientation en première à sensibiliser les élèves aux perspectives post-baccalauréat** et **post CAP**. *Il est une pièce centrale du dispositif passerelle bac-pro vers les BTS (mise en place de séquences d'accompagnement des élèves dès la classe de 1ère pro).*

 Il anime le conseil de classe. Il expose les résultats obtenus par les élèves et présente les observations sur les conseils en orientation formulés par l'équipe ; il propose des solutions aux problèmes rencontrés.

 Il collabore activement avec le service vie scolaire et le DDFPT pour assurer le bon déroulement des stages dans les classes concernées.

# **LE ROLE DU COORDONNATEUR DE DISCIPLINE**

Nommé par le Chef d'établissement pour la durée d'une année scolaire, le coordonnateur remplit diverses missions, notamment au sein du Conseil pédagogique.

Il est l'animateur et le référent de sa discipline, avec l'objectif d'harmoniser l'enseignement dispensé. Il est membre du conseil pédagogique Il veille au nom de ses collègues à :

- $\checkmark$  L'animation de son groupe disciplinaire<br> $\checkmark$  L'organisation des enseignements
- $\checkmark$  L'organisation des enseignements<br> $\checkmark$  La cohérence dans le choix des ma
- $\checkmark$  La cohérence dans le choix des manuels<br> $\checkmark$  l'accueil et l'information des nouveaux en
- L'accueil et l'information des nouveaux enseignants
- $\checkmark$  L'harmonisation du calendrier pédagogique annuel
- $\checkmark$  La liquidation des crédits d'enseignement et l'utilisation des crédits de la DGE (dotation globale d'équipement)
- $\checkmark$  La conception des sujets des devoirs communs et du B.A.C. blanc
- Le choix des sujets des épreuves communes.

Il est le relais et l'interlocuteur privilégié entre l'administration, le service de documentation, le service de l'intendance et ses pairs et ce particulièrement dans le cadre de l'élaboration de la DGE : il communique l'inventaire du matériel de sa discipline et établit les priorités

d'acquisition avec l'équipe pédagogique.

Il prend l'initiative avec l'accord de l'administration de mettre en place les réunions qui lui semblent nécessaires au fonctionnement de sa discipline.

Il est sollicité pour tout ce qui touche à :

- La liaison Lycée Collèges
- $\checkmark$  La prise en compte de nouveaux programmes éventuels
- L'organisation à l'interne d'un remplacement d'enseignant
- $\checkmark$  La vie de la discipline au niveau académique
- L'évolution du site Internet de l'établissement

## **Par sa présence au conseil pédagogique, il est un élément incontournable du dispositif pédagogique général et du projet d'établissement.**

Quand sa discipline est concernée, il fait :

- $\checkmark$  Le choix, avec ses collègues, des sujets de l'évaluations communes en 1ères et terminales issus de la banque nationale des sujets.
- $\checkmark$  La planification et l'organistation des épreuves d'évaluation communes.

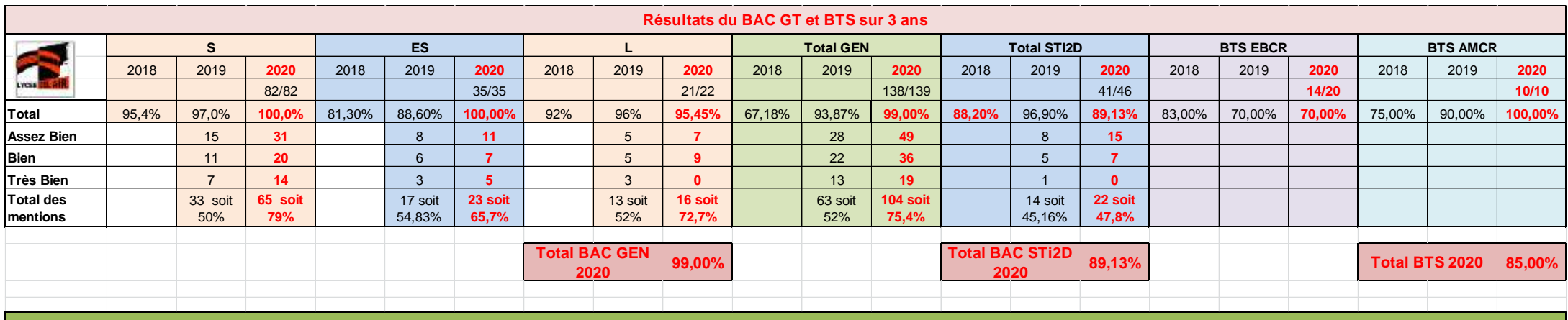

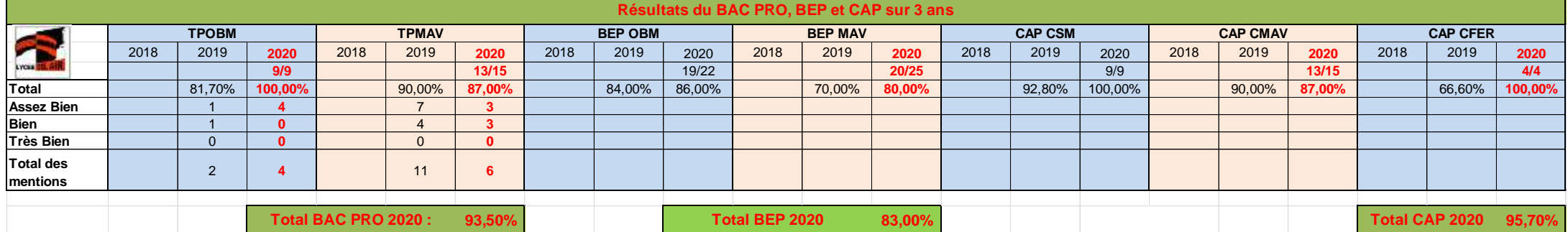

## **LES MEMBRES DU SECRETARIAT DES EXAMENS**

**LEGT SEP**

Mme KUYTEN Valérie / M. GUICHARD Stéphane / M. NASSOR Mamode …..

Mme MARINI Laure / Mme ROBERT Nina / M. DELMAS Jean / M.CHANE HAONG Noel / M. LAQUIA Paul…

# **Baccalauréat Général et Technologique 2021**

#### *Aménagement du Baccalauréat Général et Technologique*

*Ce mardi 30 juin, le ministre de l'Éducation nationale et de la Jeunesse a ouvert le comité de suivi de la réforme du baccalauréat 2021.Ce comité de suivi a été installé le 24 septembre 2019 afin de dialoguer avec l'ensemble des acteurs du système éducatif et les partenaires sociaux sur la mise en œuvre de cette transformation majeure, dont l'objectif est de mieux faire réussir les élèves dans l'enseignement supérieur. L'enjeu est de leur donner plus de choix mais aussi plus de temps pour approfondir les disciplines au cœur de leur projet de poursuite d'études. De plus, il s'agit de mieux prendre en compte la régularité de leur travail et leurs progrès par l'introduction d'une part de contrôle continu (40 % de la note finale du baccalauréat). Les co-pilotes du comité de suivi, Pierre Mathiot et Jean-Charles Ringard, ont fait la synthèse des propositions du comité de suivi qui visent à renforcer encore la lisibilité, la simplicité et l'objectivité du nouveau baccalauréat. Après avoir également échangé avec les délégués du Conseil national de la vie lycéenne, le ministre de l'Éducation nationale et de la Jeunesse a pris les décisions suivantes :*

#### *Pour plus de lisibilité du baccalauréat l'appellation des épreuves est clarifiée*

*Sur proposition des lycéens, les épreuves communes de contrôle continu (E3C) sont désormais dénommées « évaluations communes » pour traduire le fait qu'il s'agit de devoirs communs réalisés dans le cadre des heures de classe au cours des années de première et de terminale. Leur nombre reste inchangé pour valoriser le travail régulier et les progrès des élèves. Elles comptent pour 30 % de la note finale du baccalauréat.*

#### *Pour plus de souplesse dans l'organisation du contrôle continu*

*Les commissions d'harmonisation n'ont plus lieu après chaque session « d'évaluations communes » mais respectivement en fin d'année de première et de terminale. Ainsi, après chaque évaluation les candidats prennent connaissance de leur note qui, le cas échéant, peut être harmonisée en fin d'année.*

*Le calendrier de passation de ces évaluations communes est fixé par le chef d'établissement après consultation du conseil pédagogique et délibération du conseil d'administration. Le calendrier peut ainsi mieux s'adapter à la progression pédagogique dans chaque établissement. Pour ce faire, les calendriers des épreuves terminales et de Parcoursup sont désormais publiés en début d'année scolaire.*

*Aucune évaluation commune n'excède 2h et aucune épreuve terminale n'excède 4h, à l'exception des matières comprenant des épreuves pratiques. Ainsi, les deux évaluations communes de langue vivante en terminale durent 1h30 pour l'épreuve écrite et 10 min pour l'épreuve orale. Par ailleurs, l'épreuve terminale de l'enseignement de spécialité langues, littératures et cultures étrangères et régionales dure désormais 3h30 pour l'épreuve écrite et 20 min pour l'épreuve orale.*

*Pour favoriser la pratique orale en langue vivante, l'évaluation commune de l'enseignement de spécialité langues, littératures et cultures étrangères et régionales qui n'est pas poursuivi en terminale consiste désormais en un oral de 20 min.*

*Pour plus d'accompagnement des élèves et des professeurs*

 *Pour faciliter la mise en place de l'enseignement scientifique en première, les professeurs choisiront 3 thèmes sur les 4 inscrits dans le programme.*

*Au niveau national et académique, les formations destinées aux professeurs consacrées aux « évaluations communes » et à la préparation du grand oral sont renforcées.*

*Les professeurs auront la possibilité d'indiquer dans la banque nationale de sujets leurs avis sur les sujets.*

*Un comité des utilisateurs, composé notamment d'inspecteurs, de chefs d'établissement et de professeurs, est mis en place afin de rendre plus fonctionnelles les applications numériques utilisées pour le baccalauréat.*

*Le cadre national de l'examen est donc conforté. Les sujets des évaluations communes sont pris dans la banque nationale de sujets qui demeure publique, les copies anonymisées sont corrigées par d'autres professeurs que ceux des élèves et l'évolution du jury du baccalauréat garantit l'objectivité de l'examen.*

*Ces aménagements vont être présentés au Conseil supérieur de l'éducation du 9 juillet et prendront donc effet dès la*  rentrée. Ils contribuent à renforcer le baccalauréat auquel tous les Français sont attachés et qui, plus encore *qu'aujourd'hui, sera un levier de réussite dans l'enseignement supérieur.*

*Mis à jour le : juillet 2020*

# **Aménagement Bac 2021**

[Aménagement du Baccalauréat Général et Technologique.pdf](file://lyc-1270m/direction/equipe%20de%20direction/2020%20%202021/Prépa%20rentrée/Assemblée%20plénière/Aménagement%20du%20Baccalauréat%20Général%20et%20Technologique.pdf) <https://www.education.gouv.fr/amenagement-du-baccalaureat-general-et-technologique-305087>

# **Nature et durée des épreuves terminales du baccalauréat général et du baccalauréat technologique : modification**

<https://www.education.gouv.fr/bo/20/Special7/MENE2018456A.htm>

# **Modalités d'organisation du contrôle continu**

<https://www.education.gouv.fr/bo/20/Special7/MENE2019442N.htm>

# **Évaluations communes de langues vivantes A et B**

<https://www.education.gouv.fr/bo/20/Special7/MENE2019474A.htm>

# **Évaluations communes pour l'enseignement scientifique de l'examen du baccalauréat**

<https://www.education.gouv.fr/bo/20/Special7/MENE2019444N.htm>

# **Évaluations communes de mathématiques de l'examen du baccalauréat technologique**

<https://www.education.gouv.fr/bo/20/Special7/MENE2019464N.htm>

# **Évaluations communes d'histoire géographie de l'examen du baccalauréat**

<https://www.education.gouv.fr/bo/20/Special7/MENE2019454N.htm>

**Épreuve de l'enseignement de spécialité langues, littératures et cultures étrangères et régionales de la classe de terminale de la voie générale de l'examen du baccalauréat**

<https://www.education.gouv.fr/bo/20/Special7/MENE2019311N.htm>

**Évaluations communes des enseignements de spécialité suivis uniquement pendant la classe de première de la voie générale**

<https://www.education.gouv.fr/bo/20/Special7/MENE2019489N.htm>

**Évaluations communes des enseignements de spécialité suivis uniquement pendant la classe de première de la voie technologique** 

<https://www.education.gouv.fr/bo/20/Special7/MENE2019493N.htm>

**Épreuves anticipées obligatoires (1ères) et à l'épreuve orale de contrôle de français**

<https://www.education.gouv.fr/bo/20/Special7/MENE2019312N.htm>

**Évaluation spécifique de contrôle continu organisée pour les candidats aux baccalauréats général et technologique scolarisés dans les sections européennes ou de langues orientales et pour les candidats présentant une discipline non linguistique ayant fait l'objet d'un enseignement en langue vivante**

<https://www.education.gouv.fr/bo/20/Special7/MENE2019306N.htm>

**Choix et évaluation des langues vivantes étrangères et régionales et des disciplines non linguistiques** 

<https://www.education.gouv.fr/bo/20/Special7/MENE2019479N.htm>

**Épreuves des enseignements de spécialité dans la série sciences et technologies de l'industrie et du développement durable (STi2D) de l'examen du baccalauréat technologique : modification**

<https://www.education.gouv.fr/bo/20/Special7/MENE2019302N.htm>

# **CALENDRIER SCOLAIRE 2020 / 2021**

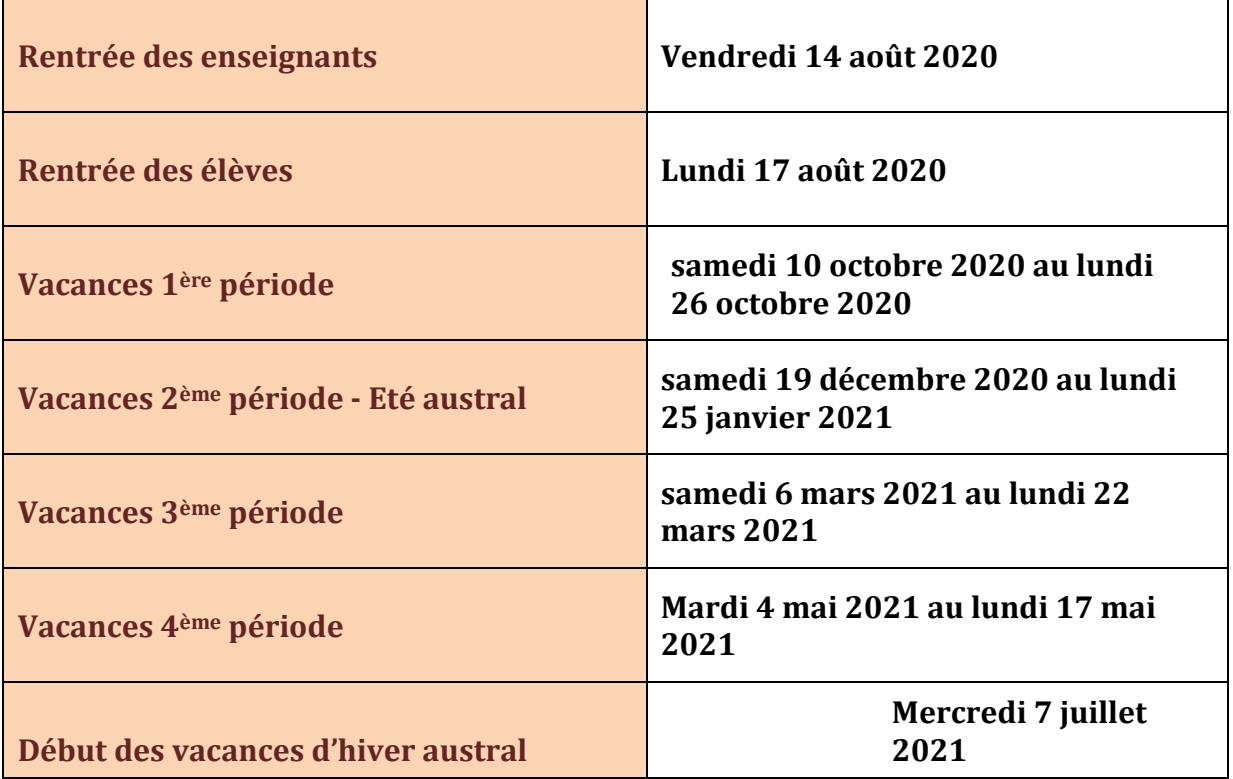

 Le départ en vacances a lieu le jour indiqué après la dernière heure de cours. La reprise des cours a lieu le matin des jours indiqués**.**

# *Protocole des périodes de stage ! Pour le calendrier de période de formation en milieu professionnel (PFMP) voir annexe 2*

*Les périodes de stage représentent dans le cursus des élèves un moment clé, pour les équipes pédagogiques une opportunité dans la collaboration étroite et efficace avec le service Vie scolaire. La mise en en place et le suivi se fait sur PRONOTE.*

Rappels des recommandations devant contribuer à la bonne organisation des stages **aux professeurs principaux** en liaison avec le DDF et la Vie scolaire :

Il leur est demandé de bien vouloir :

Présenter aux élèves les enjeux pédagogiques et les contraintes de cette période en entreprise.

Faire le point **régulièrement** avec les CPE sur l'évolution des demandes de stage ; en cas de difficulté de la part des élèves, une convocation écrite sera adressée conjointement aux parents et aux élèves concernés pour relancer le processus de recherche et rappeler la nécessité de trouver un lieu de stage.

*Dans certaines classes, il s'agit en effet de veiller à ce que ces périodes de stage ne soient pas le signe avant-coureur d'une démission.*

Etablir la liste des professeurs chargés du suivi des stages en entreprise.

# *Au démarrage de la période, le professeur principal veille à ce que tous les élèves aient un lieu de stage, faute de quoi l'élève concerné doit être présent au lycée.*

**Faire un bilan à l'issue des périodes de stage en présence des élèves et des professeurs, au mois de juin.**

*NB : si l'élève n'effectue pas son stage dans les conditions indiquées par la convention (absences injustifiées par exemple) le professeur principal en liaison avec le CPE enverra un courrier convoquant les parents et l'élève pour une mise au point !*

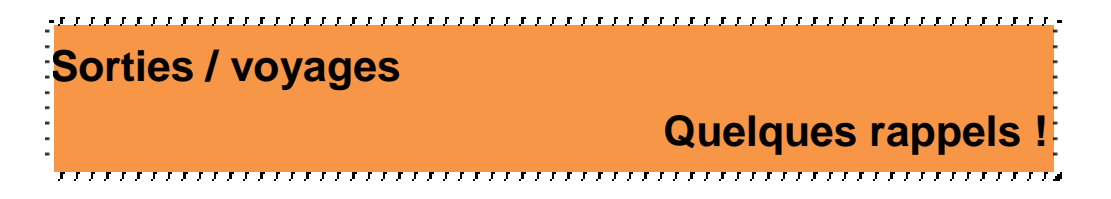

# *Document d'organisation à télécharger sur le site Internet du lycée !*

Toute sortie ou voyage s'inscrit dans une démarche pédagogique qui suppose sa préparation et son exploitation. La démarche concourt à l'ouverture culturelle des élèves, axe fort du projet d'établissement… !

 Les propositions de voyage doivent recevoir l'aval du conseil d'administration et être pris en charge par le service gestionnaire du lycée.

 L'organisation, les objectifs et le budget (*prévoir un budget « honnête » précisant en particulier le nombre de participants – la participation estimée des parents*) sont examinés lors de la réunion du 1<sup>er</sup> conseil d'administration (mois d'octobre).

 Le F.S.L. peut être sollicité selon les procédures habituelles (dossier à présenter à l'Assistante sociale) par des familles en difficulté financière.

**ED** Il s'agit pour les sorties de ne pas oublier le délai de 10 jours nécessaire pour la prise en compte des élèves demi-pensionnaires par le service d'intendance et de prévoir le temps indispensable à la constitution des 3 demandes de devis règlementaires auprès des sociétés de transport.

### *Se munir de patience, de persévérance et d'imagination surtout dans la recherche de sources de financement, sachant que le soutien de l'équipe de direction vous est acquis !*

*Pour info : sources de financement potentiel : CAF – DARIC – Région - Mairie*

*Références de textes ou de remarques :*  $\rightarrow$  Les textes règlementaires circulaire n° 2011-117 du 3-8-2011 http://www.education.gouv.fr/pid25535/bulletin\_officiel.html?cid\_bo=57074

# **CHARTE de l'UTILISATION de l'INTERNET, des RESEAUX et des SERVICES MULTIMEDIA du Lycée Bel Air**

La connaissance des Technologies de l'Information et de la Communication, l'Internet en particulier, est primordiale pour la formation et l'avenir professionnel. Il est souhaitable que chacun (élèves, parents, personnels) puisse accéder le plus librement possible à ces nouveaux outils dans le respect strict des règles de l'environnement scolaire.

#### **A – Préambule.**

La charte a pour objectif de fixer les règles liées à l'usage des TIC dans l'établissement. La légitimité d'une charte s'explique principalement par la nécessité de :

- se conformer au Droit tout en sachant que la seule réglementation est insuffisante,
- responsabiliser tous les acteurs et usagers des ressources TIC,
- prendre la juste mesure des risques liés aux usages de l'établissement afin de répondre de manière adaptée aux besoins réels.

Cette charte se réfère à quatre lois :

- 1. loi d'orientation sur l'éducation (10 juillet 1989) ;
- 2. loi sur la liberté de la presse (29 juillet 1981) ;
- 3. loi informatique et libertés (6 janvier 1978) ;
- 4. loi sur la communication audiovisuelle (29 juillet 1982, modifiée en 1986).
- 5. Loi sur le règlement général de la protection des données (RGPD ) 25 Mai 2018

#### **B – Services offerts.**

Le Lycée Bel Air met à disposition des différents utilisateurs (personnels, élèves et parents) de nombreux accès à l'Internet et / ou services informatiques dans :

- les différentes salles de classe ou d'atelier équipées d'un ordinateur,
- la salle informatique (A 201) et le CDI,
- l'internat.
- la salle des professeurs,
- les bureaux de l'administration, du chef de travaux et de la Vie Scolaire.

Chaque élève se voit en début d'année scolaire attribuer un espace numérique de travail personnel avec des codes d'accès. L'utilisation du matériel informatique et des logiciels s'inscrit exclusivement dans un cadre pédagogique et éducatif.

#### **C – Les règles à respecter.**

Chaque utilisateur s'engage à utiliser l'Internet et les services informatiques disponibles au lycée :

- dans le respect du matériel informatique et de l'intégrité du réseau ;
- dans le respect des lois relatives à la protection de la vie privée et des données à caractère personnels (DCP) et notamment du droit à l'image d'autrui (il est par exemple interdit de diffuser la photographie d'une personne sans son accord écrit) ;
- dans le respect des lois relatives à la propriété littéraire et artistique. Il est notamment interdit de reproduire, représenter ou diffuser une œuvre de l'esprit (par exemple : extrait de musique, photographie, extrait littéraire, publicité, tout ou partie d'un site Internet sans l'accord du créateur, etc.) ;
- en s'interdisant l'utilisation, la consultation et la diffusion de sites ou propos à caractère pornographique, pédophile, raciste, injurieux, etc. ;
- en ne pratiquant pas de correspondance privée (courriel personnel, chat, etc.) sauf dans un cadre pédagogique et / ou professionnel.

#### **Le non respect de ces règles d'utilisation des outils informatiques du lycée se traduira par une sanction proportionnelle à la gravité de l'acte (***cf.* **chapitre 6 du règlement intérieur). Pour les actes graves, des sanctions pénales sont prévues par la loi.**

Une liste de références juridiques émanant du guide de l'Internet scolaire est disponible à l'adresse suivante : <http://www.educnet.education.fr/juri/juriscol>

Signature de l'élève : Signature des parents :

# **LE POINT SUR LE CDI**

# **Tél. : 02 62 98 06 46 cdi.lyc-bel-air@ac-reunion.fr**

Lieu d'apprentissage et de rencontre, le CDI propose aux élèves et aux différents membres de la communauté scolaire, plus de 10 000 documents, dont des usuels, dictionnaires et encyclopédies, documentaires, fictions, annales, manuels, documents numériques, DVD, Cédéroms, parties d'internet…, ainsi que de nombreuses brochures pour l'orientation.

Le CDI est également abonné à une quarantaine de périodiques dont les articles font l'objet d'un dépouillement sur le logiciel BCDI.

Le CDI met également à votre disposition un vidéoprojecteur, des lecteurs de DVD et de cassettes VHS, ainsi qu'un rétroprojecteur.

Vos suggestions d'acquisition sont les bienvenues pour enrichir le fonds documentaire.

## **Accueil :**

Le CDI peut accueillir jusqu'à 50 personnes réparties dans la salle de documentation, au niveau des postes informatiques ainsi que dans les trois petites salles de travail. L'accès à la salle informatique (15 postes) se fait après réservation.

## **Initiation à la recherche documentaire:**

En début d'année scolaire, un dispositif de découverte des usages du CDI et de formation aux bases de la recherche documentaire est prévu pour tous les entrants au lycée.

# **Travail de classe :**

Hormis pour les TPE, pour tout travail de classe, que ce soit avec ou sans le concours du professeur documentaliste, pensez à réserver à l'avance des places au CDI. Par ailleurs, le travail avec le documentaliste est toujours sous forme de partenariat : en aucun cas un groupe classe ne peut rester seul au CDI s'il s'agit au préalable d'un travail de classe.

#### **Les trois assistants pédagogiques (Lettres/Philo, Anglais et Maths/Physique)** accueillent les élèves au CDI et les aident dans leurs devoirs.

Ils attendent beaucoup des enseignants pour optimiser leur fonction : signaler les élèves en difficulté, rencontrer les professeurs pour le suivi des élèves en soutien scolaire, participer aux différents ateliers pédagogiques…

# **REGLEMENT INTERIEUR DU CDI DU LYCEE DE BEL AIR**

**HORAIRES D'OUVERTURE Lundi : 07 H 30 – 17 H 00 Mardi : 07 H 30 – 17 H 00 Mercredi : 07 H 30 – 10 H 30 Jeudi : 07 H 30 – 17 H 00 Vendredi : 08 H 00 – 16 H 00**

**« Le CDI est un outil irremplaçable tant dans l'apprentissage des connaissances que dans l'éducation des élèves ».**

Les horaires d'ouverture du CDI, susceptibles de modifications à la prochaine rentrée, permettent à chacun, quelque soit son emploi du temps, de se rendre au CDI pour une recherche documentaire, un prêt de document ou une lecture loisir.

Cependant l'accès et la présence des élèves au CDI sont soumis à des règles strictes pour un bon fonctionnement du centre :

- Les élèves arrivent au CDI et en partent à la sonnerie.

- Le carnet de liaison avec photo est obligatoire pour l'inscription dans le cahier de présence du CDI.

- Les cartables doivent être rangés sur les étagères porte-cartables. Les élèves doivent prendre le matériel dont ils auront besoin pour travailler pendant l'heure. Pour éviter les vols, ils éviteront de revenir aux porte-cartables.

- L'auteur de vols ou de dégradations volontaires de documents s'expose à des sanctions : remboursement ou remplacement du document détérioré ou volé et exclusion temporaire du CDI.

- Conformément au règlement intérieur du lycée, le CDI n'est pas responsable des vols d'objets personnels.

- L'usage du téléphone portable est interdit au CDI. En cas de non-respect, l'appareil confisqué sera remis au chef d'établissement.

- Le silence est nécessaire pour bien travailler au CDI.

-La durée du prêt est de 15 jours, on peut emprunter 3 documents à la fois. Certains documents sont exclus du prêt : les dictionnaires, les encyclopédies, les atlas, les manuels scolaires.

- Un photocopieur monnayeur est à votre disposition au CDI. Le coût de la photocopie est de 10 centimes d'euros.

- Le CDI est équipé de 7 ordinateurs connectés à Internet et le logiciel documentaire BCDI est en réseau. Pour pouvoir y accéder, chaque élève doit signer la Charte Internet se trouvant dans le carnet de liaison.

- En outre, les impressions sont limitées.

# **Sitographie sélective très succincte :**

**<http://pedagogie2.ac-reunion.fr/lyc-bel-air> : Site du lycée Bel Air.**

[www.education.gouv.fr](http://www.education.gouv.fr/) : Site de l'éducation nationale (BO, JO, Rapports…).

[www.onisep-reso.fr](http://www.onisep-reso.fr/) Site pour la politique d'orientation destiné aux enseignants, aux documentalistes, aux conseillers d'orientation, aux parents d'élèves…

[www.eduscol.gouv.fr](http://www.eduscol.gouv.fr/) : Site pédagogique du Ministère.

[www.cndp.fr](http://www.cndp.fr/) / [www.sceren.fr](http://cndp.fr/) / [www.crdp-reunion.net](http://www.crdp-reunion.net/) : bases documentaires du Scéren-CNDP, recherches bibliographiques, ressources pédagogiques (sujets d'examens de l'enseignement professionnel, référentiels…).

[www.educasource.education.fr](http://educasource.education.fr/) : inventaire des ressources pédagogiques sur le Web : informations sur toutes les disciplines, sur la remédiation et le soutien, l'enseignement des arts, les travaux transversaux…

[www.cafepedagogique.net](http://www.cafepedagogique.net/) : site de réflexions et échanges de pratiques pédagogiques sur l'enseignement primaire, le collège et le lycée.

[www.educnet.education.fr](http://www.educnet.education.fr/) : intégration des TICS dans nos pratiques pédagogiques, B2i…

[www.cepec.org](http://www.cepec.org/) : Centre d'Etudes Pédagogiques pour l'Expérimentation et le Conseil.

[www.cned.fr](http://www.cned.fr/) : soutien lycée en ligne

[www.kiosque-edu.com](http://www.kiosque-edu.com/) : Catalogue des ressources numériques en ligne : manuels scolaires, livres du professeur…

[www.gulliver-video.com](http://www.gulliver-video.com/) / [www.france5.fr](http://www.france5.fr/) : Vidéos éducatives : images pour découvrir, apprendre, comprendre… programmes pédagogiques en histoire, géographie, économie, monde contemporain, éducation civique, art…

[www.scenesdejustice.com](http://www.scenesdejustice.com/) : films documentaires qui reconstituent des procès avec pour acteurs des vrais professionnels de la justice. ECJS, SES …

[www.reunion.ecologie.gouv.fr](http://www.reunion.eclogie.gouv.fr/) : pour tous vos projets sur l'environnement, le développement durable…

[www.pejfrance.org](http://www.pejfrance.org/) : missions et activités du Parlement Européen des Jeunes France, pour toutes les actions sur le thème de l'Europe.

<http://www.cnrtl.fr/> : Dictionnaire en ligne très complet : lexicographie, morphologie, synonymie, antonymie, étymologie, proxémie…

> **L'équipe du CDI vous souhaite une bonne rentrée scolaire. Mme Lallement Julie, Professeure Documentaliste.**

# **LA VIE SCOLAIRE**

## VOIR CARNET DE LIAISON POUR MODIFICATIONS

La vie scolaire se définit comme étant le lieu où l'on « place les élèves dans les meilleurs conditions de vie individuelle et d'épanouissement personnel » (circ.82-482) en vue de leur réussite.

La vie scolaire regroupe un certain nombre de personnels. On voit plus facilement les C.P.E. mais ils ne sont pas les seuls.

### **1- les personnels de la vie scolaire**

- le CPE

Les missions du CPE sont régies par la circulaire n° 2015-139 du 10-8-2015. Elle définit les trois domaines de responsabilité du métier.

Dans une perspective éducative et dans le cadre global du projet d'établissement, il a trois domaines d'intervention :

 le fonctionnement de l'établissement : (contrôle des effectif et de l'assiduité des élèves, organisation du service des personnels de surveillance, application des mesures propres à assurer la sécurité),

 la collaboration avec le personnel enseignant : (échange d'information, suivi de la vie de classe (participation au conseil de classe), mise en œuvre de projets),

 l'animation éducative : (au plan collectif et individuel, organisation des temps de loisirs, formation des délégués….).

Le décret de 1989 modifiant le décret de 1972 place les CPE à coté des enseignants « pour assurer le suivi individuel des élèves et procéder à leur évaluation » et contribuer « à conseiller les élèves dans le choix du projet d'orientation ».

Le CPE participe à la vie de l'établissement dans la diversité de ses expressions, afin de pouvoir suivre l'élève dans tous les aspects de la vie scolaire. Le CPE ne peut exercer correctement sa mission sans travailler en étroite collaboration avec les différents services de l'établissement.

## Les assistants d'éducation

Les CPE sont secondés dans leur mission par des assistants d'éducation qui assurent des fonctions de surveillance variée :

- les relais entre les élèves et les adultes de l'établissement
- les fonctions de surveillance des élèves y compris DP et internat,
- l'encadrement des sorties scolaires,
- l'encadrement et l'animation des Activités sportives, culturelles et sociales
- l'aide à l'étude et aux devoirs……
- Accompagnement des élèves dans la constuction de leur parcours scolaire
- Les assistants pédagogiques qui ont des missions pédagogiques :
- Des fonctions d'appui au personnel enseignant pour le soutien et l'accompagnement pédagogiques. Ils ne se substituent pas aux enseignants ;
- elles s'exercent de manière individualisée ou en groupe restreint ;
- elles ont pour objectif essentiel de permettre aux élèves de préparer les examens dans de meilleures conditions.

La vie scolaire est une zone de rencontre de divers personnels ayant tous un même but : la réussite de l'élève. C'est aussi un lieu de passage pour tous les usagers de la communauté éducative. Sa mission se décline de manière très diverse.

# **2- Fonctionnement de la vie scolaire au lycée Bel Air**

Le service de la vie scolaire fonctionne de 7H00 à 17 h 15.

Il se compose deux CPE : D. ARISTHENE , H. SIHOU-AMAR ET 13 Assistants d'éducation dont trois pour l'internat.

# **Quelques rappels concernant le fonctionnement de la vie scolaire.**

# **Carnet de correspondance :**

 $\rightarrow$  L'élève doit toujours l'avoir en sa possession et le présenter pour entrer et sortir de l'établissement. (Sauf 11h 30 et 17h)

# **Retard et absence :**

 $\rightarrow$  Un élève non excusé après une absence, ne peut être accepté en cours. Il est renvoyé à la vie scolaire qui appelle les parents au besoin. Les collègues peuvent s'assurer que les élèves sont bien excusés en contrôlant les carnets au retour des absents.

 $\rightarrow$  Un élève excusé est admis en cours quelque soit le motif invoqué. Les CPE gèrent et font les signalements qui s'imposent.

 $\rightarrow$  Tout élève en retard devra avoir un billet signé par la vie scolaire pour entrer en cours

# **Exclusion de cours :**

 $\rightarrow$  Un élève est exclu de cours dans les cas suivants :

- pas de matériel (livre, cahier, tenue d'atelier.....) oubli répétitif
- pour un incident grave.

 $\rightarrow$  L'élève exclu passe obligatoirement par la vie scolaire accompagné par le délégué ou un autre élève de la classe.

 $\rightarrow$  Le bavardage, le chewing-gum ... ne sont pas des motifs d'exclusions.

# **Pour optimiser le travail de la vie scolaire :**

 $\rightarrow$  Les professeurs principaux seront informés des exclusions du lycée par un courrier électronique et pour les autres un affichage en salle des professeurs sera fait,

 $\rightarrow$  Pour toutes informations à l'attention des enseignants un courrier électronique leur sera adressé par les CPE,

 $\rightarrow$  Toujours faire accompagner l'élève qui se déplace,

- $\rightarrow$  Aucun élève n'aura accès à la salle des professeurs encore moins à la salle des casiers,
- $\rightarrow$  Les groupes de la SEP auront 2 cahiers de texte,

 $\rightarrow$  Un carnet à souche est à la disposition des professeurs pour les cours en barrette, l'EPS et les options.

### **FONCTIONNEMENT DES PUNITIONS ET DES SANCTIONS DISCIPLINAIRES**

Les punitions et les sanctions en vigueur dans le lycée sont énumérées dans le Règlement Intérieur. Chacun des membres de la communauté éducative se doit d'appliquer les sanctions les plus appropriés à la faute commise, non pas dans un but purent répressif mais dans un souci éducatif de justice, afin qu'elles permettent à l'élève de s'amender.

Les sanctions ou punitions ne peuvent être collectives, elles doivent prendre en considération la personnalité de chaque élève et le contexte de chaque affaire. Il s'agit de faire prendre conscience à l'élève la responsabilité de ses actes afin qu'il s'interroge sur le contexte et le sens de la loi.

# **Punitions**

- 1) Fonctionnement des retenues :
- Les retenues ont lieu en dehors des heures de cours des élèves,
- Un cahier est à votre disposition à la vie scolaire pour y noter les élèves mis en retenue et le travail à faire,
- Il est nécessaire de remplir le carnet de correspondance pour informer les parents de la punition, à défaut les informer téléphoniquement.

**Important** : Nous vous rappelons qu'il vous est toujours possible de mettre les élèves en retenues pendant une de vos heures de cours.

## **L'élève absent à la retenue sans justification écrite de la famille :**

- sera mis en retenue une heure le samedi matin suivant,
- si l'élève est encore absent, selon les cas, il pourrait être exclu de cours une journée.

#### 2) Fonctionnement des exclusions ponctuelles de cours

L'exclusion ponctuelle de cours doit être justifiée par un manquement grave, elle doit demeurer tout à fait exceptionnelle et donner lieu systématiquement à une information écrite au CPE ou au chef d'établissement. (B.O. spécial n°8 du 13 juillet 2000).

**Elle concerne avant tout** : l'élève qui menace, insulte et fait preuve d'insolence caractérisée. Le professeur qui exclut un élève de sa classe remplit le bulletin d'exclusion et **spécifie à l'élève le travail qu'il doit effectuer en permanence**. Il est impératif qu'un élève accompagne l'exclu jusqu'au bureau du CPE ou s'ils sont absents au bureau des surveillants. Nous vous rappelons que si un élève a un retard de plus de 10 minutes entre 2 cours, vous avez la possibilité de le refuser en cours. Mais il est indispensable de remplir le billet d'exclusion de cours et de veiller également à faire accompagner l'élève en retard jusqu'au bureau du CPE.

# **Les sanctions disciplinaires**

**Elles concernent les atteintes aux personnes, aux biens et les manquements graves aux obligations des élèves.** Elles donnent lieu systématiquement à un rapport écrit au CPE et qui le fait suivre au chef d'établissement.

Les sanctions disciplinaires sont prononcées par le chef d'établissement ou le conseil de discipline.

- **Avertissement** (oral ou écrit)
- **blâme** (rappel à l'ordre solennel en présence ou non des parents**),**
- **exclusion temporaire prononcée par le chef d'établissement qui ne peut excéder 8 jours,**
- **exclusion temporaire prononcées par le conseil de discipline qui ne peut excéder un mois** (assortie ou non d'un sursis total)
- **exclusion définitive de l'établissement**

L'élève et sa famille peuvent être amenés à signer un contrat d'engagement de bonne conduite. Avec son accord et celle de sa famille, le jeune peut aussi effectuer des travaux d'intérêt général,

La punition ou la sanction doit être **graduée.** Elles tiennent compte de la gravité du manquement à la règle. **On ne peut néanmoins aboutir à une tarification qui irait à l'encontre du principe d'individualisation**.

La gestion des élèves en retard passe par le service vie scolaire (CPE et AED) qui appréciera le motif et la durée du retard et décidera des suites à donner : (Après 10 mn de retard, l'élève n'est plus autorisé à entrer en cours, sauf situation exceptionnelle)

Un élève est autorisé à entrer en classe sur présentation :

- ← De son carnet de liaison rempli, signé et visé par la vie scolaire
- √ D'un billet d'autorisation d'entrée en cours dans les mêmes conditions (quand défaut de carnet)
- Ou alors accompagné par un AED sur demande des CPE et en fonction du personnel disponible

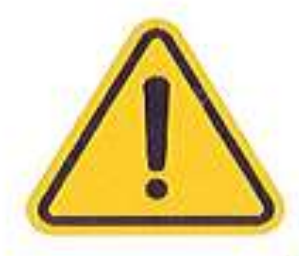

Lorsque l'élève arrive avec une autorisation d'entrée en classe, de la part de la vie scolaire, l'acceptation ne devra pas être négocié sur l'instant de l'accueil, et ce, non seulement dans un souci de travail de collaboration et de confiance entre les CPE et les enseignants, mais également pour assurer un traitement efficace de la situation.

Certains élèves retardataires ne passent pas par la vie scolaire et se rendent délibérément en cours à l'insu des AED; Il en va alors de la responsabilité de l'enseignant d'apprécier si oui ou non il souhaite le garder

#### Plusieurs cas de figure :

- 1. Soit l'enseignant le garde et nous envoie une information par pronote dès que possible
- 2. Soit l'enseignant demande à l'élève de revenir à la vie scolaire pour se justifier, et en fonction de la situation nous apprécierons la suite à donner telles que prévue ci-dessus
- 3. Dans la situation où un élève a été retenu par son enseignant, ce dernier devra remettre à l'élève un mot à l'attention de son collègue pour justifier du retard. L'élève pourra alors se rendre directement en cours sans passer par la vie scolaire.

Il est clair que la procédure du traitement des retards n'est pas arbitraire. Une situation particulière peut déroger à ces consignes strictes.

En conséquence : il est nécessaire que des rencontres spontanées ou programmées entre les CPE et les enseignants concernés par des retards répétés avec les mêmes élèves se fassent dans les plus brefs délais afin de trouver ensemble des solutions pérennes.

Bien cordialement,

Le service vie scolaire

# **L'INFIRMIERE ET SES MISSIONS**

B.O. no 44 du 30 novembre 2006 / B.O. spécial n°1 du 25 janvier 2001

La mission de l'infirmière de l'éducation nationale s'inscrit dans la politique générale de l'éducation nationale qui est de promouvoir la réussite scolaire des élèves et des étudiants, dans ce cadre, elle :

- Contribue au bien-être et à la réussite scolaire de tous les élèves.
- Contribue à l'intégration scolaire des enfants et des adolescents atteints de handicap.
- Effectue ou dispense les actes infirmiers qui relèvent de sa compétence et de sa responsabilité.
- Organise les urgences et les soins. En cas d'accident du travail, elle assure les liaisons nécessitées par l'état de santé des élèves, enregistre les accidents du travail, sans les gérer ni liquider les dossiers et tient à jour le registre des accidents bénins pour les sections professionnelles et technologiques.
- Identifie, dans le cadre de son rôle propre, les besoins, pose un diagnostic infirmier, met en œuvre les actions appropriées et les évalue.
- Développe une dynamique d'éducation à la santé et contribue à évaluer les actions de promotion et d'éducation de la santé.
- Organise le recueil et l'exploitation des données statistiques par le biais du cahier de l'infirmier.
- La mission de l'infirmière s'effectue en synergie avec les membres de la communauté éducative, dans le respect des compétences de chacun et requiert d'organiser efficacement le partenariat.

# Obligation de la visite médicale

Doc réalisé par les médecins de l'académie

Concernant les élèves mineurs (il est habituel de considérer l'age de l'élève au premier jour de la rentrée pour l'année en cours, - de 18 ans) travaillant sur machines dangereuses.

- Une des missions prioritaires du médecin scolaire du secteur est de contribuer à garantir la santé au travail des élèves, et à faciliter leur insertion professionnelle.

La surveillance médicale et l'avis médical d'aptitude, doivent s'appuyer sur les éléments du dossier de santé de l'élève et du carnet de santé.

« Les élèves pour lesquels le Médecin n'a pu se prononcer en raison de leur absence à la visite médical, ne sont pas habilités ni autorisés à travailler sur machines dangereuses. »

# **LYCEE BEL-AIR DE SAINTE-SUZANNE**

# **2020 / 2021**

UNE INFIRMIERE DANS VOTRE ETABLISSEMENT Tél. : *02.62.98.06.71* portable : *06.92.32.20.88*

De 07 H 30 à 16 H 30 le lundi, De 7 H 00 à 16 H 30 le mardi et jeudi. De 07 H 00 à 11 H 45 le mercredi De 7 H 00 à 11 H 30 le vendredi **De 19 H 15 à 20 H 00 pour l'internat du lundi au jeudi et astreinte de 21 H 00 à 07 H 00 du lundi au vendredi.**

L'infirmière est à votre disposition si vous rencontrez des difficultés d'ordre :

- Physique (douleurs, vomissements, nausées, poursuite d'un traitement médical\*, traumatisme en sport et dans la cour,…)
- Moral (mal-être, difficultés relationnelles, personnelles, ...)
- Ou autre

Pour tous les lycéens et personnels :

A l'infirmerie.

- De préférence en dehors des heures de cours, si pas d'urgence
- soit pendant les heures de cours accompagné du délégué de classe et du carnet de liaison (impérativement) et ce avec l'accord du professeur concerné.

Possibilité de :

- orientation après diagnostic
- une écoute, un soutien
- une information
- une aide
- un traitement (d'après le protocole national sur l'organisation des soins et des urgences dans les écoles et les établissements publics locaux d'enseignement, BO n° 1 de janvier 2000).
- Mise en place du PAI (projet d'accueil individualisé) sur demande des parents lors d'une maladie chronique nécessitant un traitement ou non.

L'infirmière intervient dans le respect du

*SECRET MEDICAL* et dans la *CONFIDENTIALITE***.**

# **LE SERVICE SOCIAL EN FAVEUR DES ELEVES**

Le service social en faveur des élèves est un service spécialisé de l'Education Nationale régi par la circulaire du 11 septembre 1991 n° 91-248.

Il est placé sous l'autorité de l'Inspecteur d'Académie et de la Responsable Départementale Conseillère Technique de l'Inspecteur d'Académie qui encadre et coordonne l'action sociale de ce service.

L'assistant de service social intervient dans deux établissements scolaires du second degré.

La profession est basée sur trois principes déontologiques :

- Le secret professionnel (loi du 08/04/46 du code de la famille et de l'action sociale, et l'article 226-13 et suivants du nouveau code pénal)
- La confidentialité des informations reçues

L'autonomie dans l'exercice de la profession

 $\triangleright$ 

# **LES MISSIONS DU SERVICE SOCIAL EN FAVEUR DES ELEVES :**

Elles s'inscrivent dans le cadre de la politique sociale ministérielle et académique. L'assistant social a donc pour missions :

L'aide à l'élève dans la construction de son projet personnel et professionnel

La participation à l'intégration, l'orientation et le suivi des élèves en difficulté et

# handicapés

- La participation à la prévention et à la protection des mineurs en danger
- La participation aux différentes instances de l'établissement
- Le conseil technique social aux membres de la communauté éducative
- $\blacktriangleright$

Il intervient par le biais d'actions individuelles :

 Les entretiens : écoute, observation, analyse et évaluation de la situation, plan d'aide, médiation familiale, conseil, orientation, accompagnement social, soutien, information, bilan et suivi

 Le travail avec les partenaires externes et internes à l'établissement (réunions, liaisons, bilans, synthèses..)

Et d'actions collectives :

 $\triangleright$  Information

 Prévention auprès des élèves, des familles, de la communauté éducative, des partenaires concernant différents thèmes ayant un retentissement social

Tout membre de la communauté éducative peut solliciter directement l'assistant social lorsqu'il a connaissance d'élève en situation difficile ou pour sa participation pour la mise en place d'actions collectives, soit par le biais d'une fiche de liaison à déposer dans son casier situé dans le secrétariat de la direction ou remise en main propre.

Pour les élèves et les familles, il est préférable de prendre RDV auprès de la vie scolaire.

# **Au lycée Bel Air, l'assistante sociale est Mme MOENDZENAHOU Coralie.**

Elle est présente le mardi matin, mercredi matin (sur rendez-vous), jeudi. Son bureau est situé dans l'infirmerie.

# **SERVICE GESTION**

## **1 – Horaires d'ouverture du service de gestion :**

• de 7h30 à 12h00 en priorité

## **2 – Clés, bips d'accès au parking**

- Les professeurs récupéreront leur carte d'accès au parking et les clés des salles de classe, auprès de l'agent d'accueil à la loge. Les prêts de clés sont consignés dans un registre signé par l'utilisateur. En fin d'année scolaire si le personnel devra impérativement remettre ses clés à la loge à son dernier jour de cours.
- Pour les salles spécifiques ou attribuées ponctuellement les clés sont à récupérer à l'accueil et sont directement rendu à l'issue du cours.

## **3– Reprographie**

- Les nouveaux enseignants s'adresseront par mail [\(frederique.laha@ac](mailto:frederique.laha@ac-reunion.fr)[reunion.fr\)](mailto:frederique.laha@ac-reunion.fr) au service de gestion pour déterminer leur code de photocopieur à 5 chiffres. Un quota sera attribué à chacun en impression et en copie.
- Un copieur est mis à disposition en salle des professeurs et dans les ateliers de la SEP pour les montages en impression et les petits tirages de copie. Pour les tirages plus importants un photocopieur sera à mis mis en libre service à l'acceuil.
- L'attention des professeurs est attirée sur la circulaire ministérielle n°99-195 du 03/12/99 relative à la reproduction de documents qui stipule : « Le nombre de copies est limitée à 180 par an et par élève. Il y la nécessité pour les personnels, notamment enseignants, de limiter le nombre de photocopies distribuées aux élèves à celles qui présentent un réel intérêt pédagogique et sont indispensables à l'enseignement. »

## **4 – Fourniture et matériel pédagogique**

- S'adresser à la loge d'accueil pour la mise à disposition de fournitures (feutres, effaceur, papier etc.).
- Toutes commandes ou achats d'équipement et matériel pédagogique feront l'objet d'une validation préalable du chef d'établissement après vérification des ressources disponibles.

Les projets et besoins pédagogiques validés et programmés au moment de l'élaboration du budget sont prioritaires sur les demandes imprévues.

- Les enseignants ne peuvent pas procéder à des achats dont ils feraient l'avance aux fournisseurs sans autorisation. L'établissement n'aurait pas l'assurance de pouvoir rembourser l'ensemble de la dépense avancée. Après validation de l'achat ou de la commande par le chef d'établissement trois modes de fonctionnement sont utilisés :
- 1) La première par bon de commande réalisé par le service de gestion
- 2) La deuxième par avance en espèce pour des menues dépenses (< 50€)
- 3) La troisième par remboursement de sommes avancées par mandat administratif

#### **5– Sorties et projets pédagogiques**

- La réalisation de sorties et de projets pédagogiques feront l'objet d'une demande préalable avec un imprimé à retirer sur le site internet du lycée. Ce document rempli sera déposé **impérativement** 15 jours ouvrés avant la date prévue, au secrétariat, et cela afin de pouvoir réaliser les commandes et réservations rattachées aux projets. Un retour par écrit informera le porteur du projet sur la validation ou non de sa demande.
- Pour les sorties comportant une nuitée le délai minimum imposé est de 3 mois et ceux afin de pouvoir valider les modalités et le financement de la sortie.
- Les voyages devront être programmés au minimum 18 mois avant sa réalisation.
- Pour les projets faisant appel à des intervenants extérieurs, il faut systématiquement prévoir une convention définissant les modalités d'interventions à passer en conseil d'administration.

#### **6 - Pannes, problèmes divers**

- Les problèmes ou pannes rencontrés sont à remonter soit envoyant un mail à [gestion.9741270m@ac-reunion.fr](mailto:gestion.9741620t@ac-reunion.fr) ou eddy.vidot@lycee.cr-reunion.fr ou en s'adressant directement au service de gestion ou au bureau de Monsieur VIDOT (coordonnateur ATTEE).
- Les problèmes et les pannes informatiques sont à remonter à l'AMI ou dans le cas échéant au service de gestion [eric.chane@lycee.cr-reunion.fr](mailto:eric.chane@lycee.cr-reunion.fr) .
- Vous pouvez également consigner les problèmes ayant attrait à la santé et la sécurité dans le registre santé sécurité au travail qui se trouve en salle des professeurs, dans l'atelier de la SEP ou au niveau de l'accueil. Le registre sera régulièrement relevé par un de nos assistants de prévention.
- En cas de danger grave et imminent, veuillez prévenir l'accueil le (9) ou (0262 92 05 19 ou interpeller un personnel technique ou administratif. Les informations remontées seront retranscrites dans le registre des dangers graves et imminents se trouvant au service de gestion.

#### **7 - Pertes**

- Toute perte de matériel mis à disposition par l'établissement sera signalée au service de gestion.
- Le montant du remboursement du ou des matériels perdus ou dégradés sont fixés par le Conseil d'Administration.

## **8 – Entretien**

- Les professeurs devront veiller à la propreté des salles de classes, murs, tables, chaises, rideaux pendant les cours.
- Le dernier utilisateur d'une salle fait éteindre les lumières et les ventilateurs ou climatiseurs et fermer les ouvertures.
- Les anomalies, les dégradations, le manque de mobilier, etc… sont à signaler à la gestion ou à Monsieur VIDOT coordonnateur des ATTEE.
- Les salles sont équipées de tables et de chaises en fonction des effectifs réels. Il vous est donc demandé de ne déplacer aucun mobilier d'une salle à une autre sans demande préalable au service de gestion.

## **RAPPEL**

• L'entretien des vaisselles (hors restauration scolaire) reste à la charge des utilisateurs et non pas des agents.

## **9 – Fermeture**

- La fermeture des portes après chaque cours incombe personnellement à chaque professeur.
	- **IMPORTANT** : Par mesure de sécurité, les portes de communication entre les salles ne seront jamais fermées à clé. **Aucun mobilier ne devra être entreposé derrière ou devant les portes intermédiaires.**
- Ouverture de l'établissement au personnel enseignant : 6h30
- Fermeture de l'établissement par l'agent d'accueil : à partir de 18h00

## **10 – Service de restauration**

- Les personnels qui le désirent, peuvent prendre leur repas au service de restauration ou à la cafétéria de l'établissement. Les tarifs appliqués sont votés par la Région et présentés pour information au conseil d'administration.
- Le paiement des repas s'effectuent par avance.
- L'accès à la cantine se fait par carte d'accès qu'on peut recharger à borne Turboself qui se trouve au niveau de l'intendance.

## **RAPPEL**

- Les personnels qui n'ont pas encore régularisés leurs créances de restauration de l'année scolaire 2018-2019 sont priés très rapidement de venir le faire au service de gestion.
- •

# **Actions 2020-2021**

- **Installation de la Commission d'hygiène et de Sécurité (CHS) et mise en place d'un règlement intérieur de la CHS**
- **Exercice d'évacuation incendie** : Entre le 1<sup>er</sup> septembre et le 30 septembre 2020 *Cet exercice permet aux personnels et aux élèves de connaître les conduites en cas d'incendie afin de se mettre en sécurité.*
- **Exercice d'évacuation en cas de cyclone et d'évènements météorologiques dangereux** : avant le 30 novembre 2020

*C'est un exercice ayant pour but l'évacuation des élèves selon 3 modes : par les transports scolaires, par les parents, en laissant les élèves rentrer seuls (nécessité d'identifier les radiers et les passages dangereux).*

- **Le Plan Particulier de Mise en Sécurité (PPMS) Attentat-Intrusion** : avant le 30 novembre 2020

*C'est un dispositif règlementaire dont l'objectif est de mettre en place une organisation interne à l'établissement afin d'assurer la mise en sureté de toutes les personnes présentes dans l'établissement en cas d'attentat intrusion.*

- **Le Document Unique d'Evaluation des Risques:** Mise en place sur une année scolaire *C'est un document d'évaluation des risques et de démarche de prévention afin d'identifier et de classer les risques auxquels peuvent être exposés la communauté éducative.*
	- 1. Mise en place d'un groupe de travail sur le DUER.

Le groupe de travail bénéficiera d'un protocole d'accompagnement par le service de santé et sécurité au travail de l'académie

Composition du groupe de travail :

- *Monsieur ABLANCOURT, proviseur*
- *Monsieur CAPELOTAR, gestionnaire*
- *Un AED*
- *Monsieur TIPVEAU*
- *Madame PIGNOLET, infirmière*
- *1 Enseignant à déterminer*
- *1 Enseignant à déterminer*
- *Monsieur CHANE-HAONG, adjoint DDF*
- *Monsieur VIDOT, Agent chef*
- *Monsieur MICARD, Conseiller de Prévention Académique*
- *2.* L'accompagnement par le rectorat est composé de 6 temps :
- 1) Présentation de la démarche de mise en œuvre du DUER et travail sur l'organigramme des unités de travail : septembre 2020
- 2) Validation des unités de travail et des référents : octobre 2020
- 3) Formation des référents des unités de travail et des membres du groupe de travail du document unique : novembre 2020
- 4) Mise en œuvre de fiches d'analyses de situation de travail et accès à l'application numérique académique DUER : février 2021
- 5) Transfert des fiches d'analyse de situations de travail dans l'application et formation du référent à l'utilisation de l'application : Mars 2021
- 6) Après un délai de 6 mois, bilan sur l'utilisation de l'application

Le DUER fera l'objet d'un votre en conseil d'administration avant la fin de l'année scolaire 2020- 2021.

L'objectif est de voter un plan d'action pour la rentrée scolaire de 2021-2022.

# CAHIER D'HYGIENE ET DE SECURITE

- concernant la prévention des événements accidentels
- l'évaluation des risques
- l'amélioration des conditions de travail
- **►** Le **Proviseur du Lycée** conserve ce cahier.

**►** Le suivi des fiches du cahier sera assuré conjointement **par l'agent comptable et gestionnaire du lycée et l'Assistant de prévention de l'établissement.**

Les coordonnées de **l'Assistant de prévention**

Mr VIDOT Eddy : 0262 98 07 01 // 0692 32 20 85

**Les cahiers « Relevé d'observation »** sont à la disposition des personnels et du public, dans plusieurs présentoirs, dont un sera situé dans le hall d'entrée.

# **l'Assistant de prévention pourra donner suite à vos observations et**

**suggestions** 

FICHE RECTO

Affiche proposée au chef de service ou chef d'établissement scolaire pour informer les personnes fréquentant habituellement ou occasionnellement le service (personnels élèves, parents d'élèves, et tout public ...

# **UN CAHIER D'HYGIENE ET DE SECURITE**

est à la disposition de toutes personnes fréquentant cet établissement.

Vous pouvez y noter vos observations, problèmes ou suggestions concernant :

=>*la prévention des risques professionnels* =>*l'amélioration des conditions de travail =>l'hygiène, la sécurité et la santé au travail*

Ce cahier à votre disposition à l'endroit suivant :

 **L'Accueil L'Atelier La Salle des professeurs La Restauration**

L'agent comptable du lycée assurera le suivi des fiches de ce cahier ;

Il sera aidé dans cette mission par M. Eddy VIDOT en qualité d'**Assistant de prévention** pour cet établissement.

Vous trouverez à l'intérieur du cahier des fiches de **"Relevé d'observations"**  concernant les renseignements suivants :

- *observation, problème ou suggestion*
- *- description précise de l'endroit*
- *- proposition de solutions*

Complétez cette fiche, **l'Assistant de prévention** donnera suite à vos observations et suggestions.

# **Pour information :**

Les situations de crise sont exceptionnelles, mais il nous paraît nécessaire de les prévoir ! Ainsi vous trouverez ci-dessous les personnes constituant cette cellule interne de ressources en cas de situation de crise :

# **Composition :**

Le chef d'établissement M. ABLANCOURT

Le Gestionnaire M. CAPELOTAR Le Médecin du secteur Dr RENOM L'Infirmière Mme PIGNOLET L'Assistante sociale Mme MOENDZENAHOU LE Conseiller d'Orientation MME GARRY L'Agent Chef M. VIDOT

Les CPE Mme ARISTHENE Dominique Mme SIHOU-AMAR Le DDF M. DE LACONNAY DU FOUG

L'objectif de cette cellule est de réagir rapidement lors d'un évènement afin de mettre en place les actions appropriées à la situation avec le souci d'anticiper dans l'intérêt des élèves et des personnels.

Elle planifie les actions en faisant appel aux personnes les plus concernées.

Dans le cas d'évènements traumatiques où l'équipe ressource de l'établissement n'est plus en mesure de gérer une situation, la cellule d'accompagnement accompagnement sera sollicitée par le chef d'établissement. Celle-ci est constituée d'un groupe opérationnel par bassin.

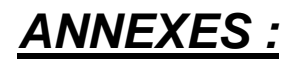

# **Nouvelles dispositions concernant « la formation tout au long de la vie »**

# Compte personnel de formation (CPF)

L'ordonnance n° 2017-53 du 19 janvier 2017 portant diverses dispositions relatives au compte personnel d'activité, à la formation et à la santé et la sécurité au travail dans la fonction publique **met fin à compter du 1er janvier 2017 au droit individuel à la formation (DIF)** au profit du compte personnel de formation (CPF).

*Le compte personnel de formation (CPF) permet aux fonctionnaires de bénéficier d'actions de formation professionnelle. Le CPF est un droit à formation capitalisable, alimenté chaque année à hauteur de 24 puis de 12 heures pour un temps complet.* 

*Les heures non utilisées sont capitalisables et plafonnées à 150 heures.* 

*Le CPF est mis en œuvre à l'initiative de l'agent et l'accord écrit de l'administration est requis.*

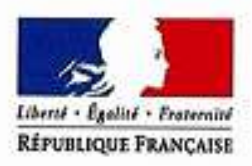

Saint-Denis, le

# 10 NOV. 2019

#### Le recteur

ś

Mesdames et messieurs les directeurs de CIO Mesdames et messieurs les chefs d'établissement

Circulaire relative à l'utilisation du compte personnel de formation (CPF) des personnels enseignants, d'éducation et des psychologues du second degré (rentrée 2020)

Textes de référence :

Difor

Rectorat

2019-2020/n\* 07

Allaire suivie nat Daniéle Lacombled

acadén

**RÉGION ACADÉMIQUE** 

MINISTÈRE<br>DE L'ÉDUCATION NATIONALE<br>ET DE LA JEUNESSE

**MINISTÈRE** DE L'ENSEIGNEMENT SUPÉRIEUR,<br>DE LA RECHERCHE

ET DE L'INNOVATION

La Réuni

Téléphone 02 62 48 12 20

Courriel daniele lacombled@ ac-reunion.fr

24 avenue Georges Brassens CS 71003 97743 Saint-Denis CEDEX 9

> Site integrant www.ac-reunion.fr

- Ordonnance nº 2017-53 du 19 janvier 2017 portant diverses dispositions relatives au compte personnel d'activité, à la formation et à la santé et la sécurité au travail dans la fonction publique
- · Décret nº 2017-928 du 6 mai 2017 relatif à la mise en oeuvre du compte personnel d'activité dans la fonction publique et à la formation professionnelle tout au long de la vie
- · Décret n° 2015-172 du 13 février 2015 relatif au socie de connaissances et de compétences professionnelles
- \* Arrêté du 21 novembre 2018 portant fixation des plafonds de prise en charge des frais liés au compte personnel de formation dans les services et établissements du ministère de l'éducation nationale
- · Circulaire nº 2019-133 du 23 septembre 2019 relative au schéma directeur de la formation continue des personnels de l'éducation nationale pour les années 2019-2022
- · Circulaire du 10 mai 2017 relative aux modalités de mise en œuvre du compte personnel d'activité dans la fonction publique

L'ordonnance n° 2017-53 du 19 janvier 2017 portant diverses dispositions relatives au compte personnel d'activité (CPA), à la formation et à la santé et la sécurité au travail dans la fonction publique, a intégré dans le CPA un compte personnel de formation (CPF) permettant aux agents titulaires et non titulaires de la fonction publique d'accumuler des droits à formation sous forme d'heures capitalisables. Ces heures peuvent être utilisées pour suivre une action de formation diplômante ou certifiante, ou pour développer des compétences dans le cadre de la mise en œuvre d'un projet d'évolution professionnelle. En application de l'article 2 du décret n°2017-928 du 6 mai 2017, ces heures ne peuvent être mobilisées dans le cadre d'une formation d'adaptation aux fonctions exercées.

La circulaire n° 2019-133 du 23 septembre 2019 relative au schéma directeur de la formation continue des personnels de l'éducation nationale pour les années 2019-2022 prévoit que la politique académique de formation doit réserver une partie de son action et un budget, de 10 à 20 % du budget alloué à la formation continue dans les académies, pour répondre à la demande des personnels et les accompagner individuellement dans leur parcours professionnel dans le cadre des axes fixés par l'ordonnance nº 2017-53 du 19 janvier 2017.

- 54 -

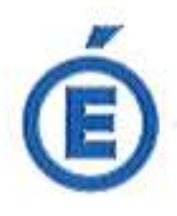

Aussi, le budget réservé pour la campagne à venir s'élève à : 40 000€

 $2/5$ 

Un tel budget permet de donner satisfaction à une trentaine de dossiers au taux maximum  $(1,5006)$ 

Cette circulaire précise le cadre juridique appliqué au CPF, organise le recueil et l'étude des candidatures à formation et présente les modalités de remboursement des frais engagés pour une formation suivie dans le cadre des CPF.

Elle vient en complément de la circulaire de la DPES du 15 novembre 2019 relative au congé de formation professionnelle. En effet, le CPF s'articule également avec le congé de formation professionnelle : lorsqu'un agent demande le bénéfice d'un congé de formation professionnelle et l'utilisation de ses droits acquis au titre du CPF, l'employeur peut prendre en charge les frais de formation correspondant au nombre d'heures attribuées au titre du CPF. Ø.

#### I - Cadre juridique du CPF

#### A - Bénéficiaires

L'ensemble des personnels salariés, titulaires ou non, dispose depuis le 1er janvier 2017 d'un compte personnel de formation sur lequel ont été automatiquement transférés, à la même date, les droits individuels à formation (DIF) recensés dans la fonction publique au 31 décembre 2016. S'y ajoutent les droits acquis pour les services effectués jusqu'au 31 décembre des années postérieures à 2016.

Dans l'éducation nationale, les personnels peuvent être recrutés par deux catégories d'employeurs, qui gèrent leurs CPF selon leurs règles propres :

- · les services académiques gèrent les dossiers des personnels, titulaires ou non, rémunérés sur le budget de l'État ;
- · les établissements recrutent et rémunèrent des personnels non titulaires ou des emplois « gagés » sur leur budget propre. Les demandes d'utilisation du CPF des personnels recrutés sur budget propre seront instruites par les établissements recruteurs. Aussi, la campagne décrite dans cette note ne s'applique pas à ces personnels.

#### B - Evolution des droits à formation

Si les services effectués du 1er janvier au 31 décembre d'une année N augmentent les droits à formation, les heures de formation utilisées sont intégralement retranchées du CPF au titre de l'année de leur utilisation. Les deux mouvements, d'abondement et de retrait, s'additionnent alors.

#### 1) abondement du CPF

L'acquisition annuelle des droits à formation est plafonnée à :

- · 24 heures jusqu'à 120 heures cumulées sur le CPF :
- · puis 12h jusqu'à un total de 150 heures.

Le temps partiel est considéré comme du temps complet, mais le temps incomplet (agent bénéficiaire d'un contrat de moins d'un an) est comptabilisé au prorata des heures travaillées.

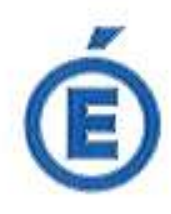

Les congés générent des droits à CPF, y compris le congé parental et le crédit de temps syndical.

#### Exemples d'abondement :

a) Un titulaire, ou un contractuel à l'année, même à temps partiel :

1) ayant épuisé ses heures de DIF au 31 décembre 2016 disposera de 0h au 1er janvier  $2017:$ 

· au 31 décembre 2017, il aura acquis 0 + 24, soit 24 heures de CPF.

2) n'ayant pas utilisé ses 120 heures de DIF au 31 décembre 2016 disposera de 120h au 1er janvier 2017 :

- \* au 31 décembre 2017, il aura acquis 120 + 12, soit 132 heures de CPF ;
- \* au 31 décembre 2019, il disposera de 144 + 6, soit 150 heures de CPF, car le nombre d'heures est plafonné à 150.

b) Un contractuel à temps incomplet, affecté pour la première fois sur un contrat de 3 mois en 2017, qu'il soit à temps plein ou à temps partiel verra son CPF abondé de 24x3/12, soit 6 heures de formation au 31 décembre 2017.

#### 2) Décrémentation des heures de formation utilisées

Les heures utilisées pour une formation sont retirées du solde du CPF au titre de l'année de la formation.

Par exemple, une formation effectuée durant l'année pendant 50 heures sur un compte disposant de 120 heures diminue le solde du CPF de 50 heures sur cette même année.

Le nombre d'heures du CPF évolue donc ainsi sur une année :

- · si le solde est égal à 120 heures au 1er janvier :
	- · il sera égal à 120 50, soit 70h en fin de formation effectuée au cours de l'année ; a au 31 décembre, le solde disponible sera de 70 + 24, sot 94 heures.

#### II - Priorités réglementaires

La circulaire du 10 mai 2017 relative aux modalités de mise en œuvre du compte personnel d'activité dans la fonction publique identifie, dans son paragraphe 3, trois situations prioritaires :

- · l'acquisition du socle de connaissances et de compétences fondamentales. recensées par le décret n°2015-172 du 13 février 2015 ;
- · la prévention de l'inaptitude physique ;
- · la préparation des concours et examens professionnels.

#### III - Mobilisation du CPF

Ne sont pas éligibles à l'utilisation de leur CPF les personnels :

- · placés en position de disponibilité à la date de la formation demandée ;
- · en congé de maladie à la date de la formation demandée ;
- · dont la formation demandée constitue une adaptation à l'emploi.

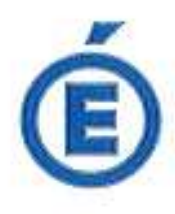

La présente campagne d'utilisation des heures CPF concerne les formations qui se dérouleront durant l'année scolaire 2020-2021.

Les heures du CPF peuvent être mobilisées pour suivre une action de formation :

- · diplômante ou certifiante :
- · et/ou inscrite au plan académique de formation (PAF) :
- · ou proposée par un autre employeur public (formations interministérielles) ;
- · ou présentée par un organisme de formation agréé.

Priorité est donnée aux formations proposées par l'employeur lorsque plusieurs organismes offrent une même formation.

Le serveur de candidature sera accessible du 19 novembre 2019 au 13 décembre 2019 à 15h, exclusivement à l'adresse https://aca.re/difor/cpf2d2020

A - Nombre d'heures affichées sur le CPF

Tout agent peut accéder au nombre d'heures figurant à son CPF via le portail www.moncompleactivite.gouv.fr.

Il lui sera demandé de créer un compte lors de sa première consultation.

B - Constitution du dossier

La demande est formulée uniquement via le serveur de candidature accessible à l'adresse https://aca.re/difor/cpf2d2020.

Toute candidature comprendra obligatoirement les documents suivants au format pdf :

- · l'historique de vos droits CPF téléchargeable sur le site www.moncompteactivite.gouv.fr :
- · si vous préparez un titre ou une certification répertoriés sur le répertoire national des certifications professionnelles (RNCP) :
	- · la fiche du résumé descriptif de la certification téléchargeable sur le site www.mcp.cncp.gouv.fr :
- · la formation demandée faisant l'objet de 2 propositions, il est attendu :
	- <sup>1</sup> 2 documents détaillant le planning, le programme et le contenu de la formation :  $0.2$  devis:
- · tout document que vous jugez utile de porter à la connaissance de l'administration.

En outre, au cours de la saisie de votre demande, vous décrirez votre projet d'évolution professionnelle.

Aucun dossier sous format papier ne sera traité. Les dossiers incomplets seront refusés pour la durée de la campagne.

#### IV - Notification de l'accord de l'administration

Une notification sera transmise aux personnels ayant obtenu l'accord de l'administration pour utiliser leur CPF. Cette notification vaudra autorisation exceptionnelle d'absence. Par ailleurs, les personnels seront remplacés pendant la durée de leur formation effectuée sur leur temps de service.

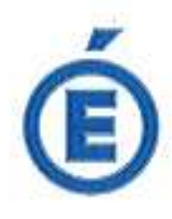

L'ordonnance nº 2017-53 du 19 janvier 2017 faisant obligation d'obtenir l'accord préalable de l'administration, aucune formation ne sera remboursée rétroactivement.

#### V - Modalités de remboursement des frais

La prise en charge des frais de formation intervient postérieurement à la formation, sous forme d'un remboursement effectué au vu de l'attestation de réussite ou d'une attestation d'assiduité.

#### A - Remboursement des frais

1) montant des frais remboursés

Seules les inscriptions à la formation seront remboursées, à raison de 25 euros par heure de formation, dans la limite d'un plafond de 1 500 euros par année scolaire.

Par exemple, le remboursement d'une formation de 40h ne pourra dépasser 40 x 25€, soit 1 000 euros, et celui d'une formation de 300h sera plafonné à 1 500 euros.

#### 2) Procédure de remboursement

Le remboursement interviendra à réception par la Difor à l'adresse difor.secretariat@ac-reunion.fr:

- de l'attestation de réussite ou d'assiduité ; ٠
- du justificatif du montant payé pour la formation. ٠

#### 3) Défaut d'assiduité

En cas de constat d'absence de suivi de tout ou partie de la formation sans motif valable. aucun remboursement ne sera effectué à l'agent.

Vous retrouverez toutes les informations sur la page du site académique consacrée au CPF : https://aca.re/difor/cpf.

Pour la Recteur et par délégation. Le secrétaire denéral de l'académie Francis FONDERFLICK

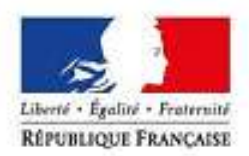

#### DEMANDE D'AUTORISATION DE CUMUL D'ACTIVITES A TITRE ACCESSOIRE AGENTS A TEMPS COMPLET OU A TEMPS PARTIEL

~ Décret nº 2017-105 du 27 janvier 2017 ~

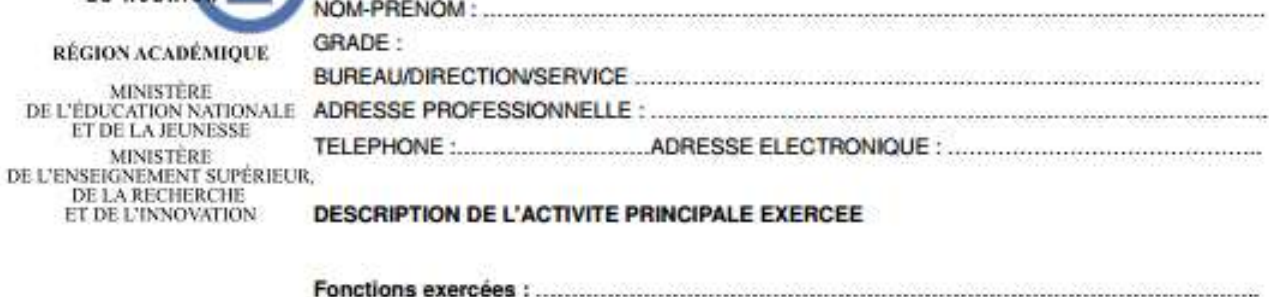

#### Rectorat

÷.

DE LA RECHERCHE<br>ET DE L'INNOVATION

académie La Réunion

DPES **Division des personnels** de l'enseignement secondaire

24 avenue Georges Brassens CS 71003 97743 Saint-Denis CEDEX 9

> Ste internet www.ac-reunion.fr

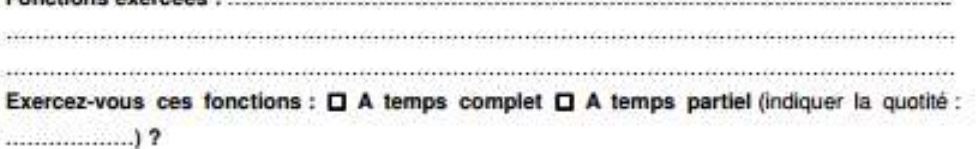

#### PROJET DE CUMUL AVEC UNE ACTIVITE ACCESSOIRE

#### A - Description de l'activité envisagée

Identité, nature et secteur d'activité de l'organisme pour le compte duquel s'exercera l'activité accessoire :

Nature de l'activité accessoire :

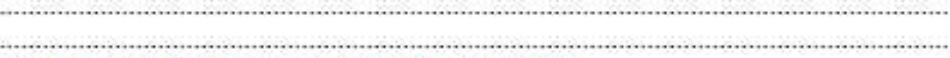

Durée, périodicité et horaires approximatifs de l'activité :

Conditions de rémunération de l'activité :

Conditions particulières de réalisation de l'activité (déplacements, variation saisonnière de

l'activité...) :

See 21

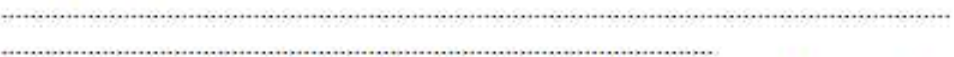

Exercez-vous déjà une ou plusieurs activité(s) accessoires (s) ? **DOui**  $n$  Non En cas de réponse positive, veuillez décrire précisément ces activités (caractère public ou

privé, durée, périodicité et horaires approximatifs, etc.) 

Informations complémentaires que vous souhaitez porter à la connaissance de l'administration :

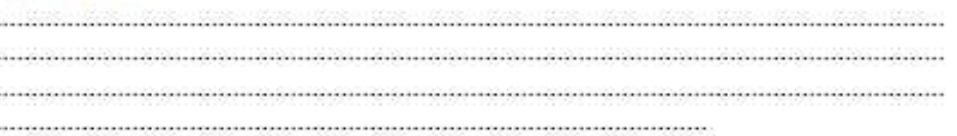

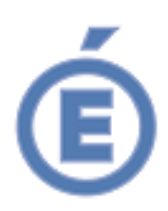

#### **DECLARATION SUR L'HONNEUR**

(à remplir dans le cas d'un cumul avec une activité accessoire à caractère privé)

Souhaitant cumuler mon activité principale avec une activité privée accessoire pour le compte de (nom et coordonnées de Déclare sur l'honneur ne pas être chargé, dans le cadre de mon activité principale, de la surveillance ou de l'administration de cette entreprise ou de cet organisme, au sens de l'article L. 432-12 du code pénal.

Signature:

#### B) Avis du supérieur hiérarchique

#### Avis du supérieur hiérarchique sur la demande de cumul

Date

Signature (identité, grade et fonctions du responsable)

Important : en cas de changement substantiel dans les conditions d'exercice ou de rémunération de l'activité faisant l'objet de cette demande d'autorisation, il sera considéré que vous exercez une nouvelle activité, et vous devrez formuler une nouvelle demande d'autorisation.

L'autorisation que vous sollicitez n'est pas définitive. L'autorité dont vous relevez peut s'opposer à tout moment à la poursuite d'une activité qui a été autorisée, si :

- l'intérêt du service le justifie,

- les informations sur le fondement desquelles l'autorisation a été donnée apparaissent erronées ?

l'activité autorisée perd son caractère accessoire.

# **RAPPEL DES DISPOSITIONS STATUTAIRES EN MATIÈRE DE CONGÉS**

# **CONGÉS DE DROIT**

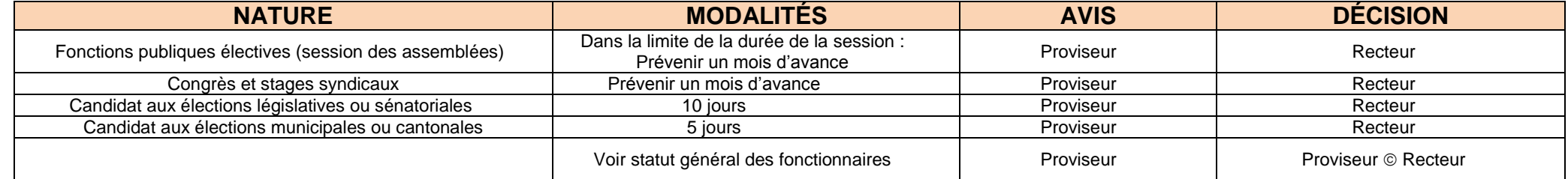

#### **AUTORISATIONS FACULTATIVES**

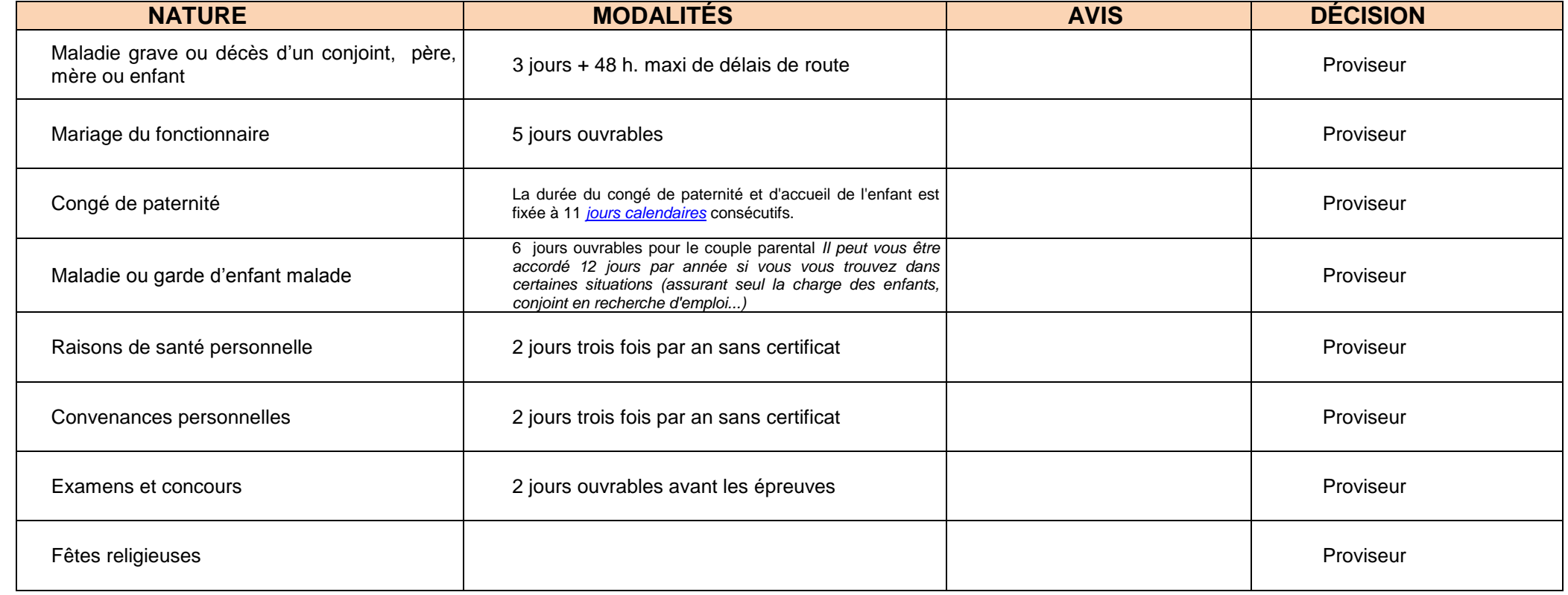

Les documents normalisés de demande d'autorisation ou de régularisation d'absence sont à votre disposition sur le site Internet du lycée.

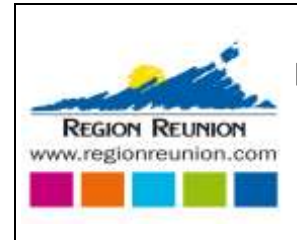

# **LOGO DE L'ÉTABLISSEMENT**

# **INTITULE DU PROJET**

Mise à jour : [24/04/2019]

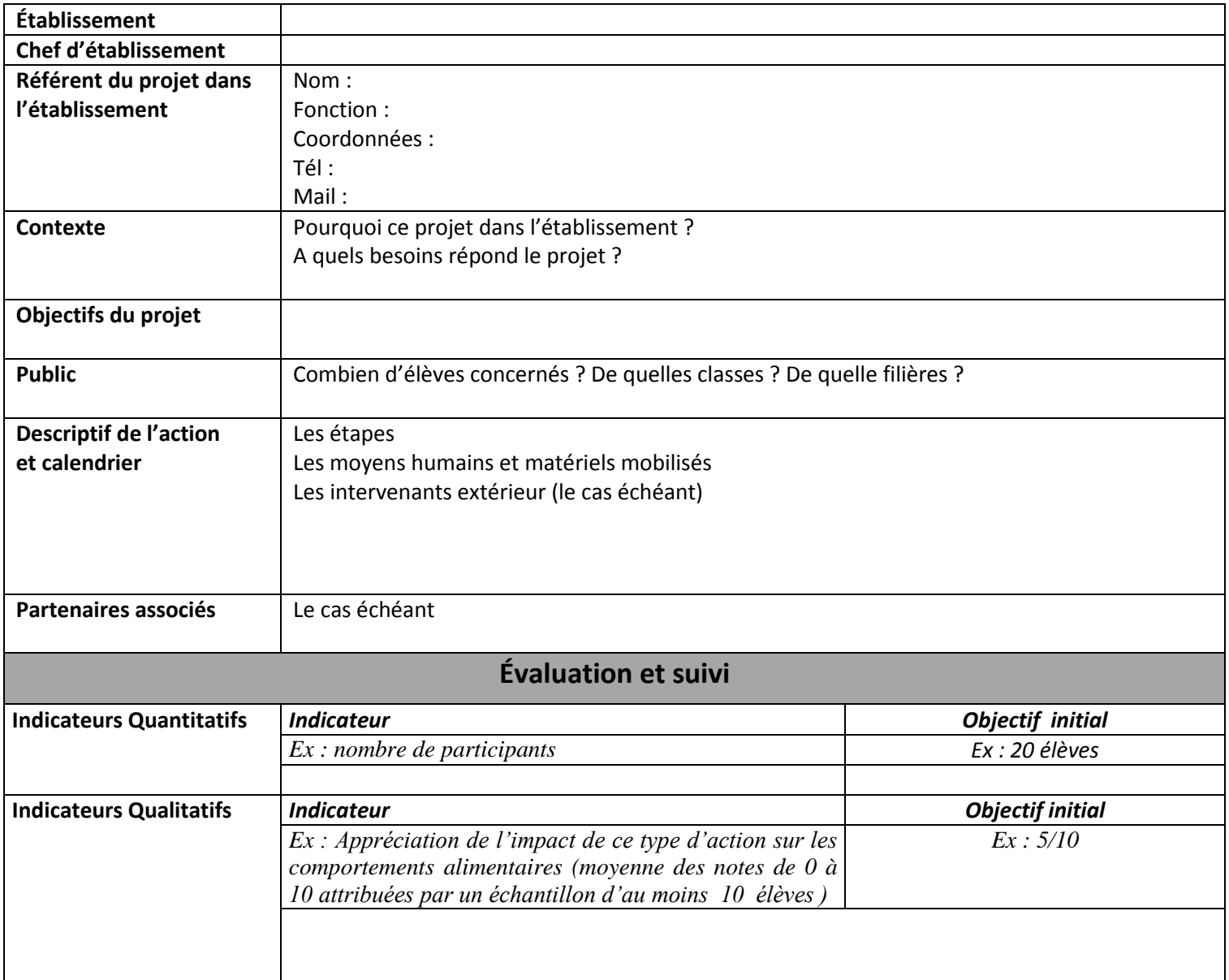

# **Budget**

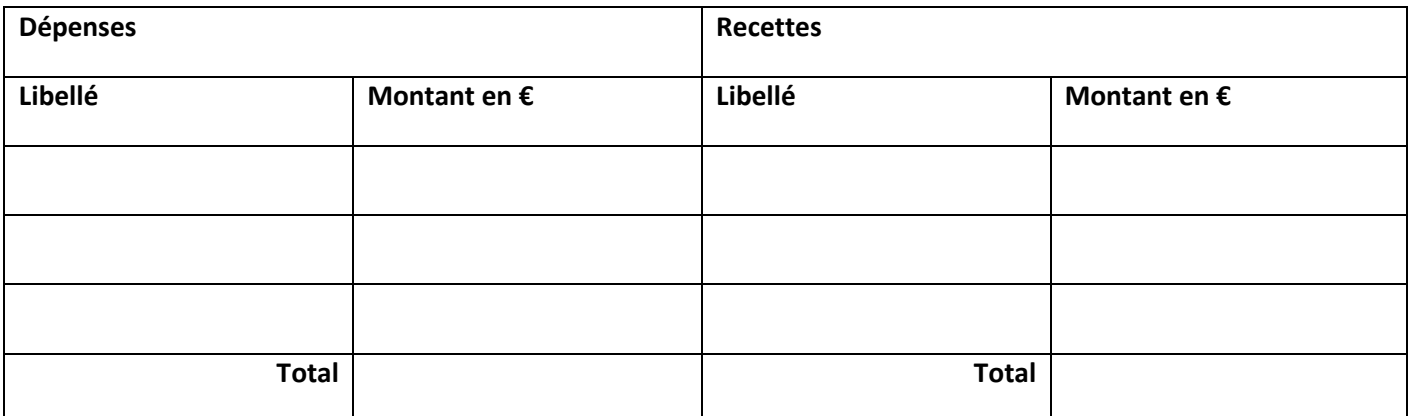

**Remarques à apporter :**